# Speculative Computations in Or-Parallel Tabled Logic Programs

Ricardo Rocha Fernando Silva {ricroc,fds}@ncc.up.pt DCC-FC & LIACC, University of Porto, Portugal

Vítor Santos Costa vitor@cos.ufrj.br COPPE Systems & LIACC, University of Rio de Janeiro, Brazil

# Tabling in Logic Programming

➤ Tabling is an implementation technique where answers for subcomputations are stored and then reused when a repeated computation appears.

- $\blacklozenge$  Tabled subgoals are evaluated by storing their answers in an appropriate data space, called the **table space**.
- ◆ Variant calls to tabled subgoals are resolved by **consuming** the answers already stored in the table instead of being re-evaluated against the program clauses.

➤ Tabling has proven to be particularly effective in logic (Prolog) programs:

- $\triangle$  Avoids recomputation, thus reducing the search space.
- ♦ Avoids infinite loops, thus ensuring termination for a wider class of programs.

### Parallel Tabling

➤ Tabled programs show great potential for parallel execution:

- $\blacklozenge$  Programs still need to exploit alternatives for solving goals.
- ♦ Programs often perform search.
- ◆ Programs do not depend on answer ordering.
- $\triangle$  Programs with long running times.

### Parallel Tabling

➤ Tabled programs show great potential for parallel execution:

- Programs still need to exploit alternatives for solving goals.
- $\triangle$  Programs often perform search.
- Programs do not depend on answer ordering.
- $\blacklozenge$  Programs with long running times.

In previous work we have developed OPTYap:

- The first parallel tabling system for logic programming.
- Extends the Yap Prolog system to exploit implicit or-parallelism from tabled logic programs.
- ♦ The or-parallel component is based on the environment copying model and the tabling component is mainly based on XSB's SLG-WAM engine [ICLP'01].

### Speculative Computations

► The presence of pruning operators, such as the cut operator, during parallel execution introduces the problem of speculative computations.

- $\blacklozenge$  Alternatives picked for parallel execution, may later be pruned away by a cut.
- $\blacklozenge$  Earlier execution of such computations results in wasted effort when compared to sequential execution.
- However, in order to be efficient, most parallel systems allow speculative computations.

➤ We can consider two types of cut operations in a tabling environment: ♦ Inner cuts - cuts that do not prune tabled predicates.

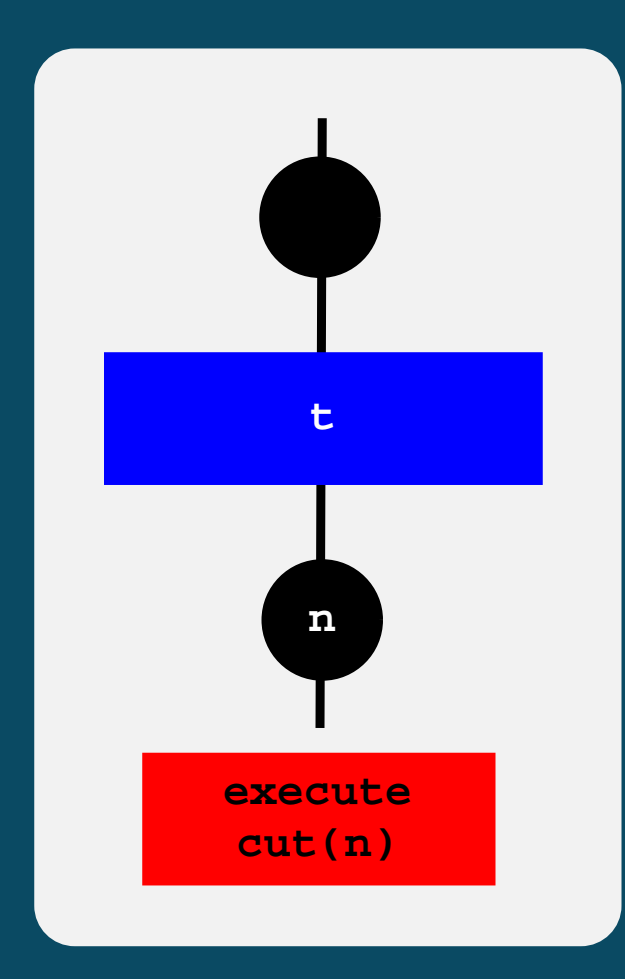

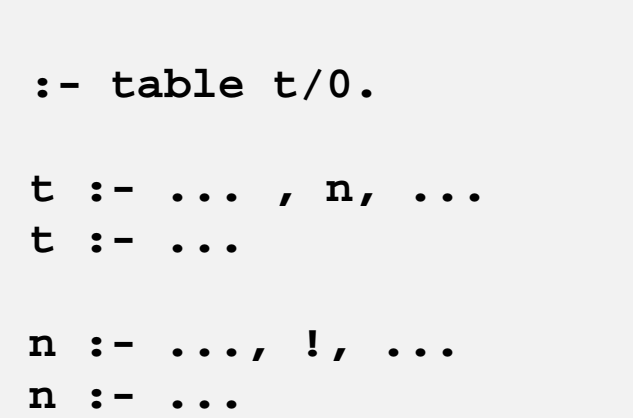

➤ We can consider two types of cut operations in a tabling environment: ♦ Inner cuts - cuts that do not prune tabled predicates.

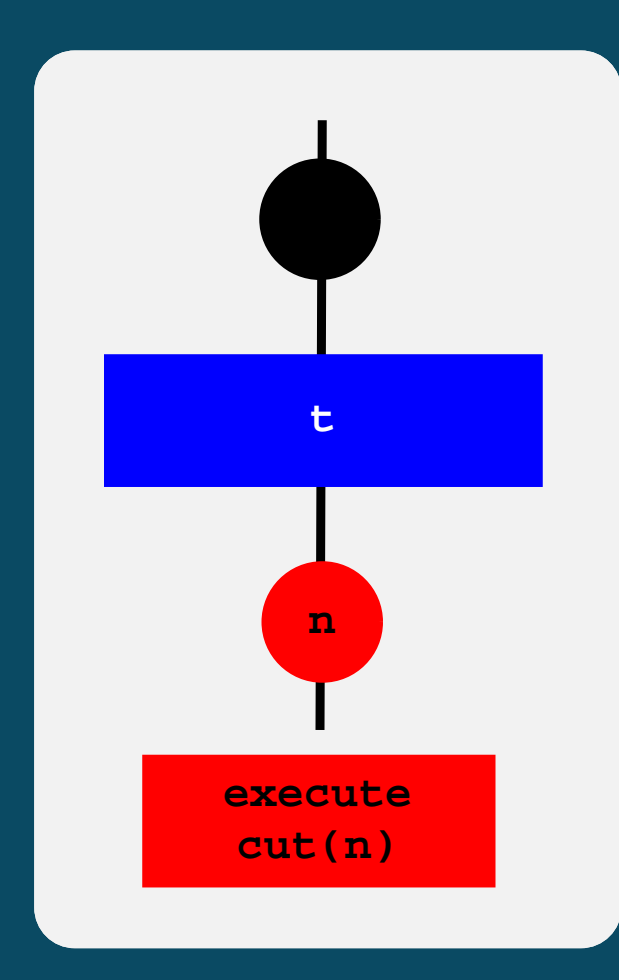

**:- table t/0. t :- ... , n, ... t :- ... n :- ..., !, ... n :- ...**

➤ We can consider two types of cut operations in a tabling environment:  $\triangle$  Inner cuts - cuts that do not prune tabled predicates. ♦ Outer cuts - cuts that prune tabled predicates.

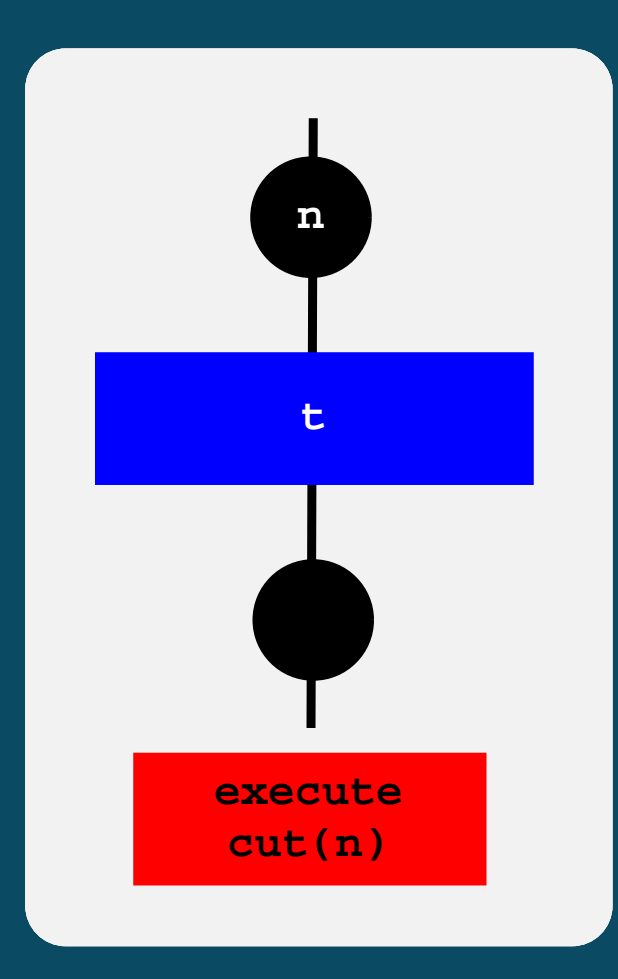

**:- table t/0. t :- ... , n, ... n ..., t, ..., !, ... n :- ...**<br>t :- ... **b** :- ... **n :- ... t** 

➤ We can consider two types of cut operations in a tabling environment:  $\triangle$  Inner cuts - cuts that do not prune tabled predicates.  $\triangle$  Outer cuts - cuts that prune tabled predicates.

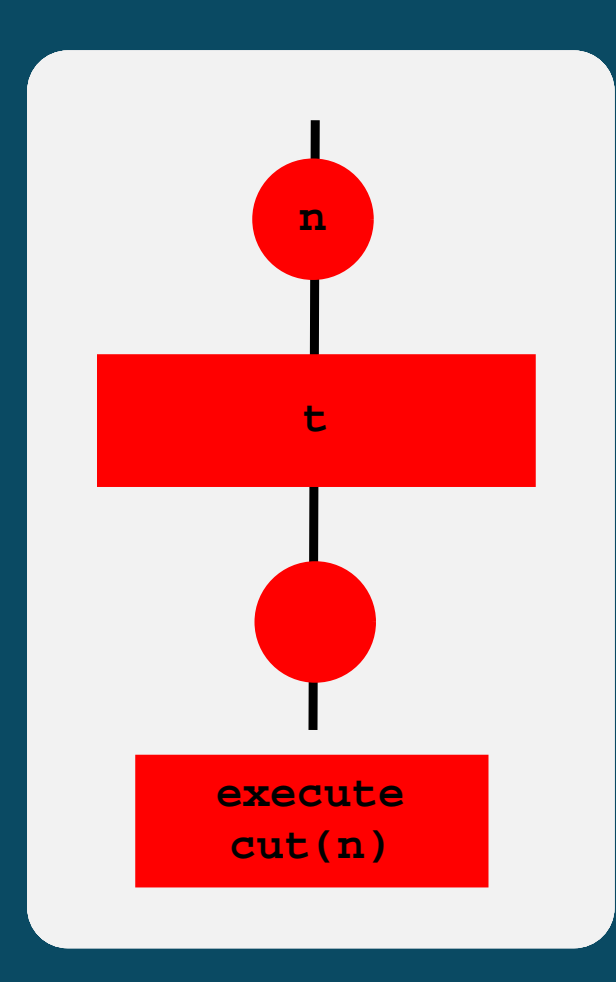

**:- table t/0. t :- ... , n, ... n ..., t, ..., !, ... t :- ... b** :- ... **n :- ... n :- ...**<br>t :- ... **t** 

➤ Inner cuts are easily supported in sequential systems.

- ➤ Outer cuts present major difficulties both in terms of semantics and of implementation. Tabling intrinsically changes the left-to-right semantics of Prolog.
- ➤ Current applications do require support for inner pruning. In contrast, outer pruning is not widely used. A complete design for outer cut operations is still an open problem.

➤ Inner cuts are easily supported in sequential systems.

- ➤ Outer cuts present major difficulties both in terms of semantics and of implementation. Tabling intrinsically changes the left-to-right semantics of Prolog.
- ➤ Current applications do require support for inner pruning. In contrast, outer pruning is not widely used. A complete design for outer cut operations is still an open problem.
- ➤ In this work we address the problem of how to support inner pruning in or-parallel tabling.

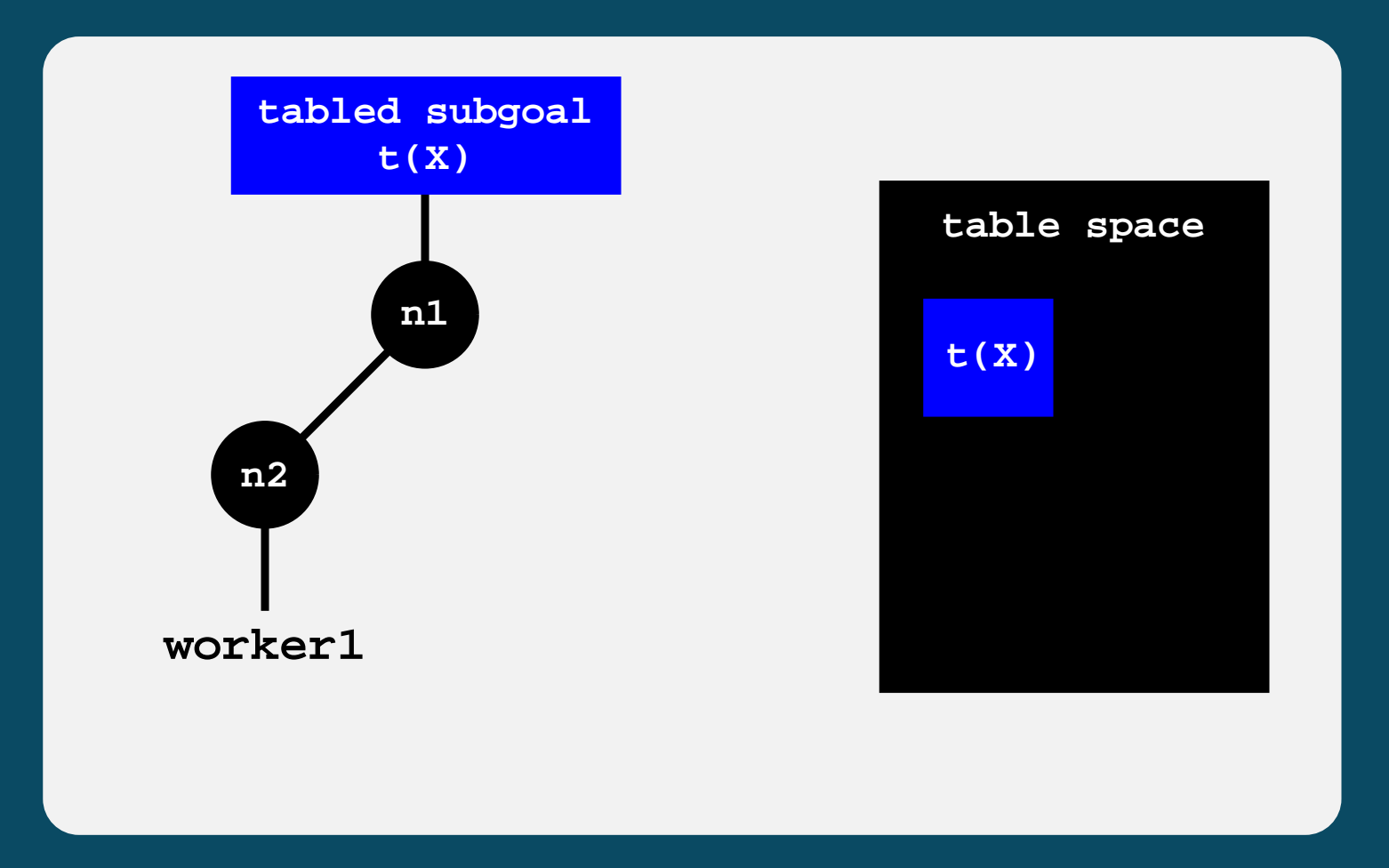

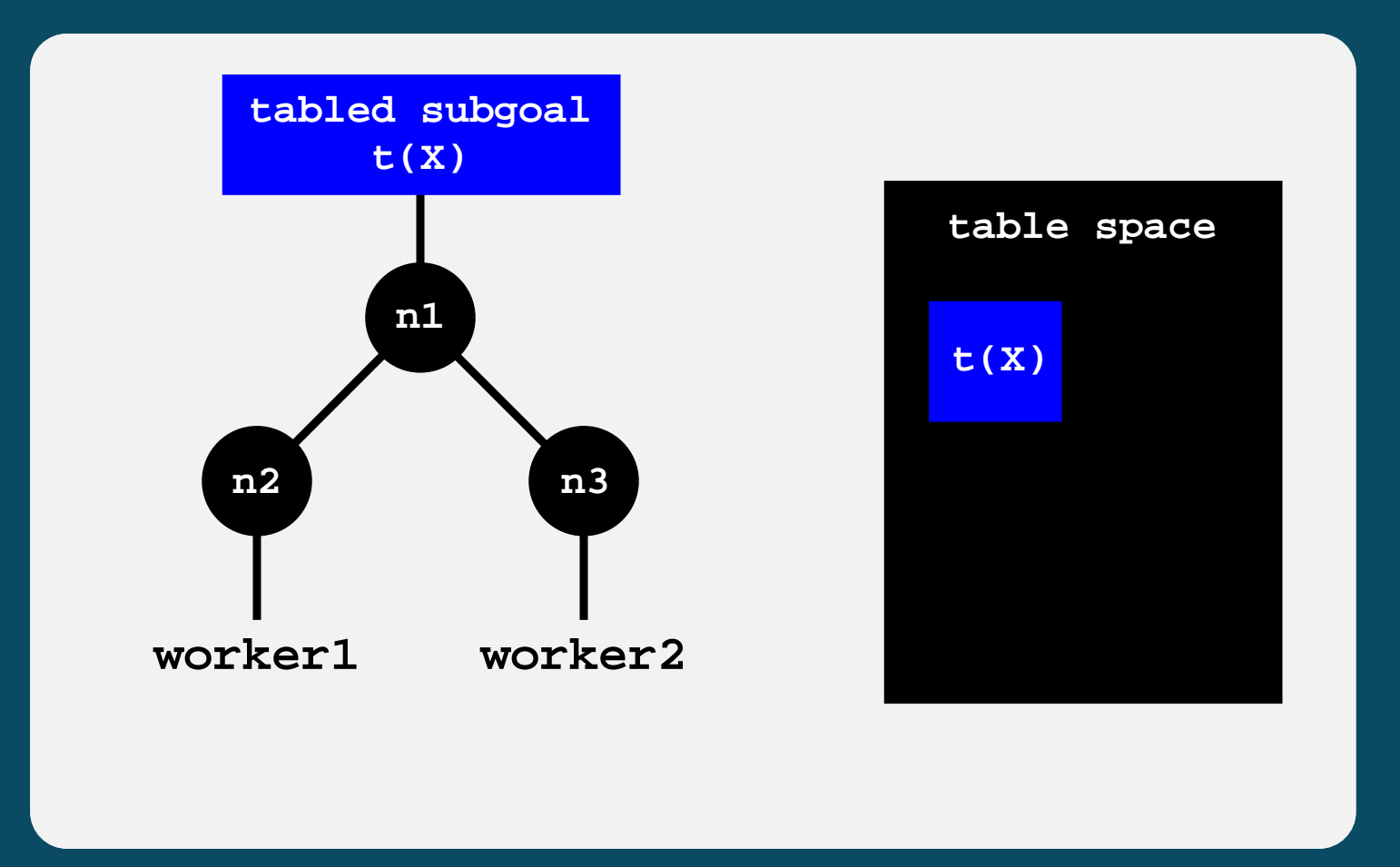

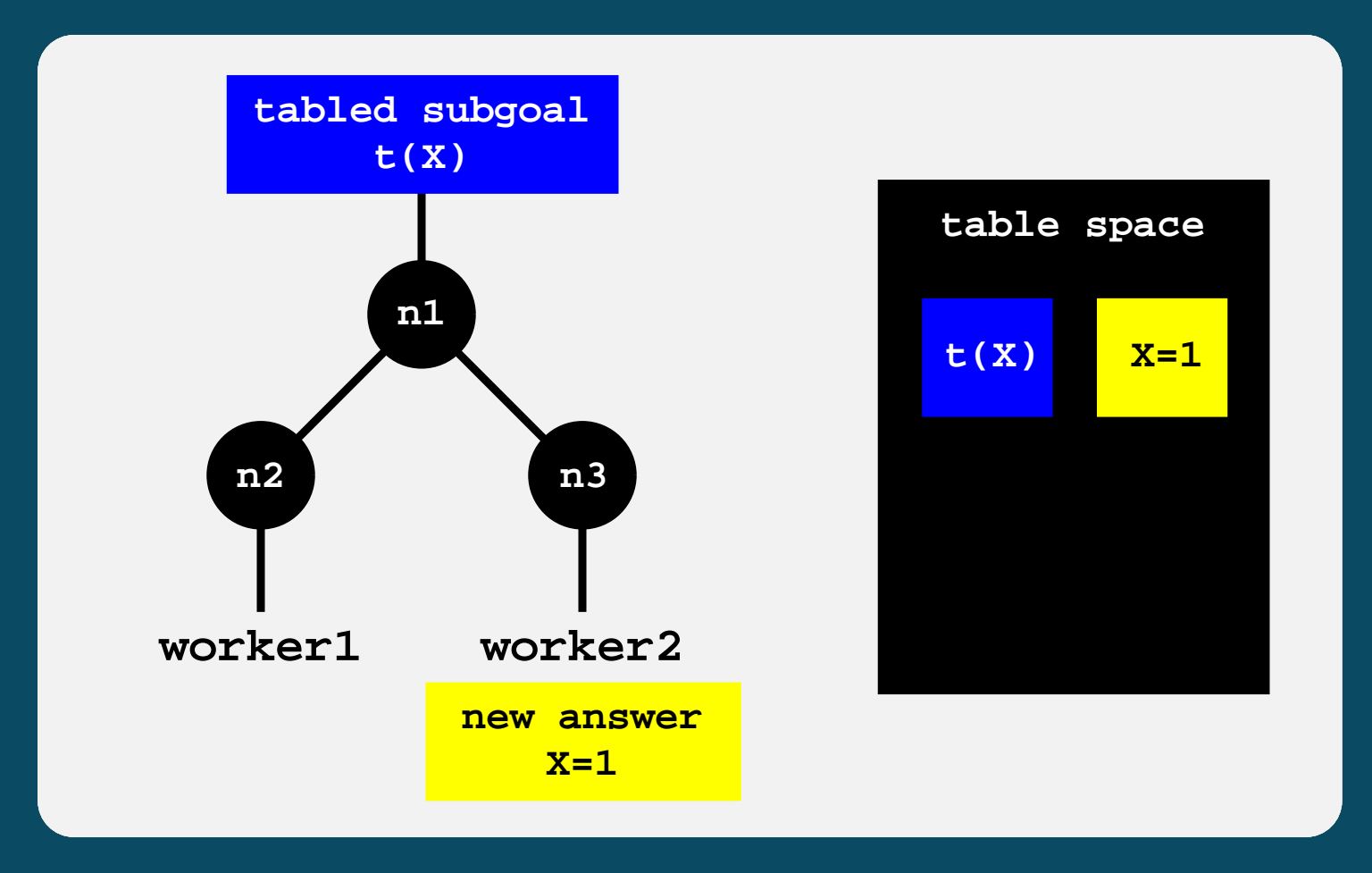

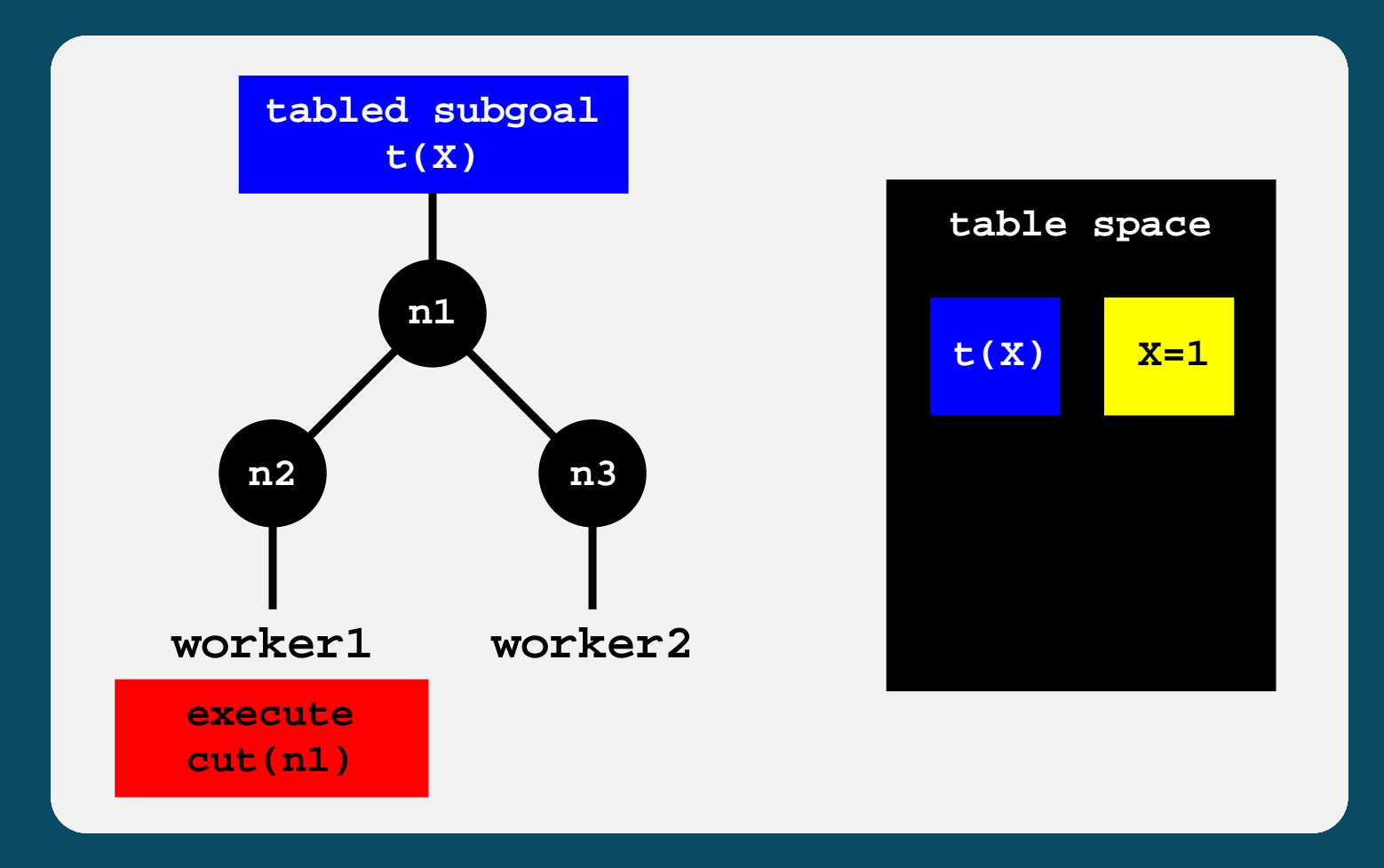

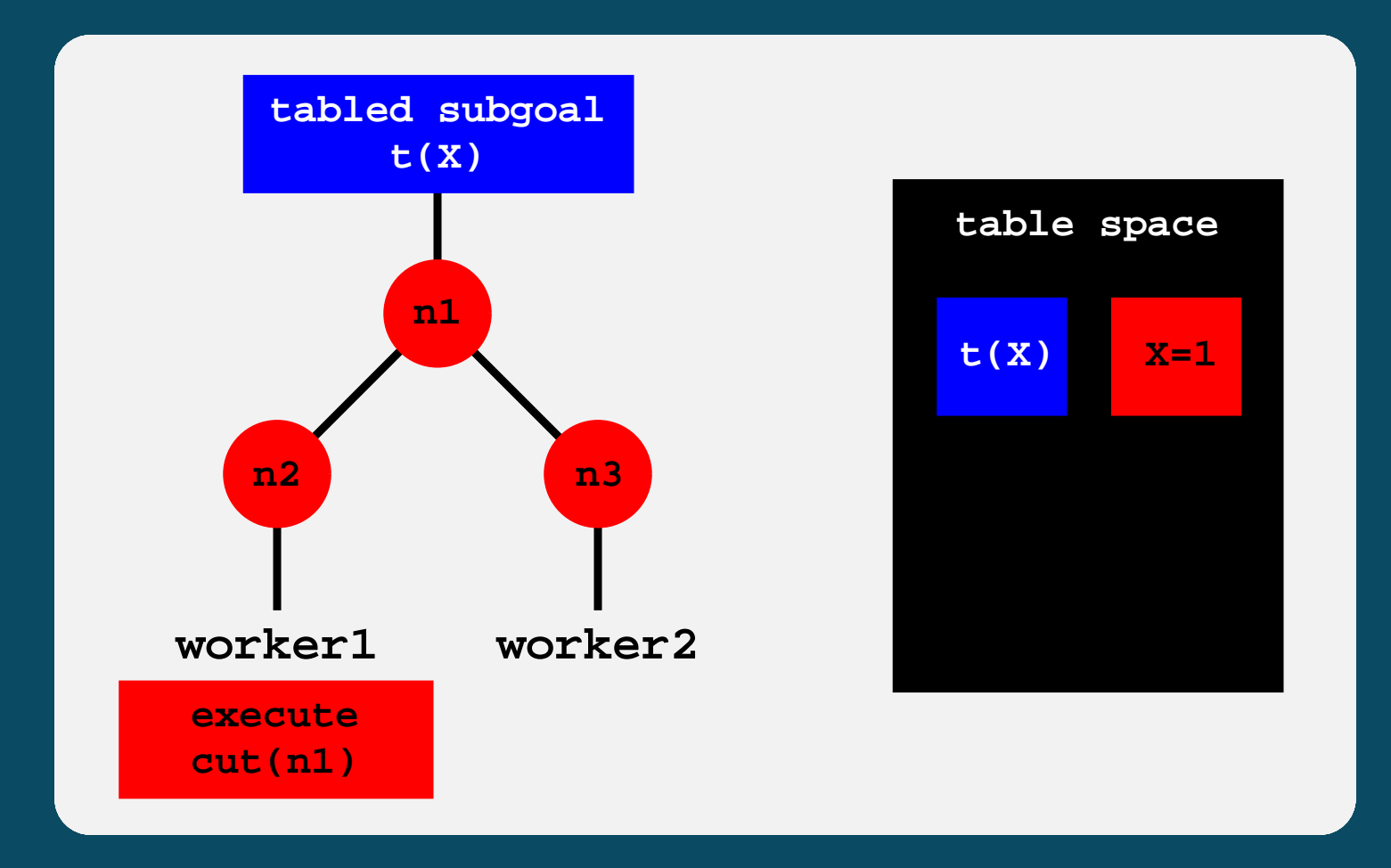

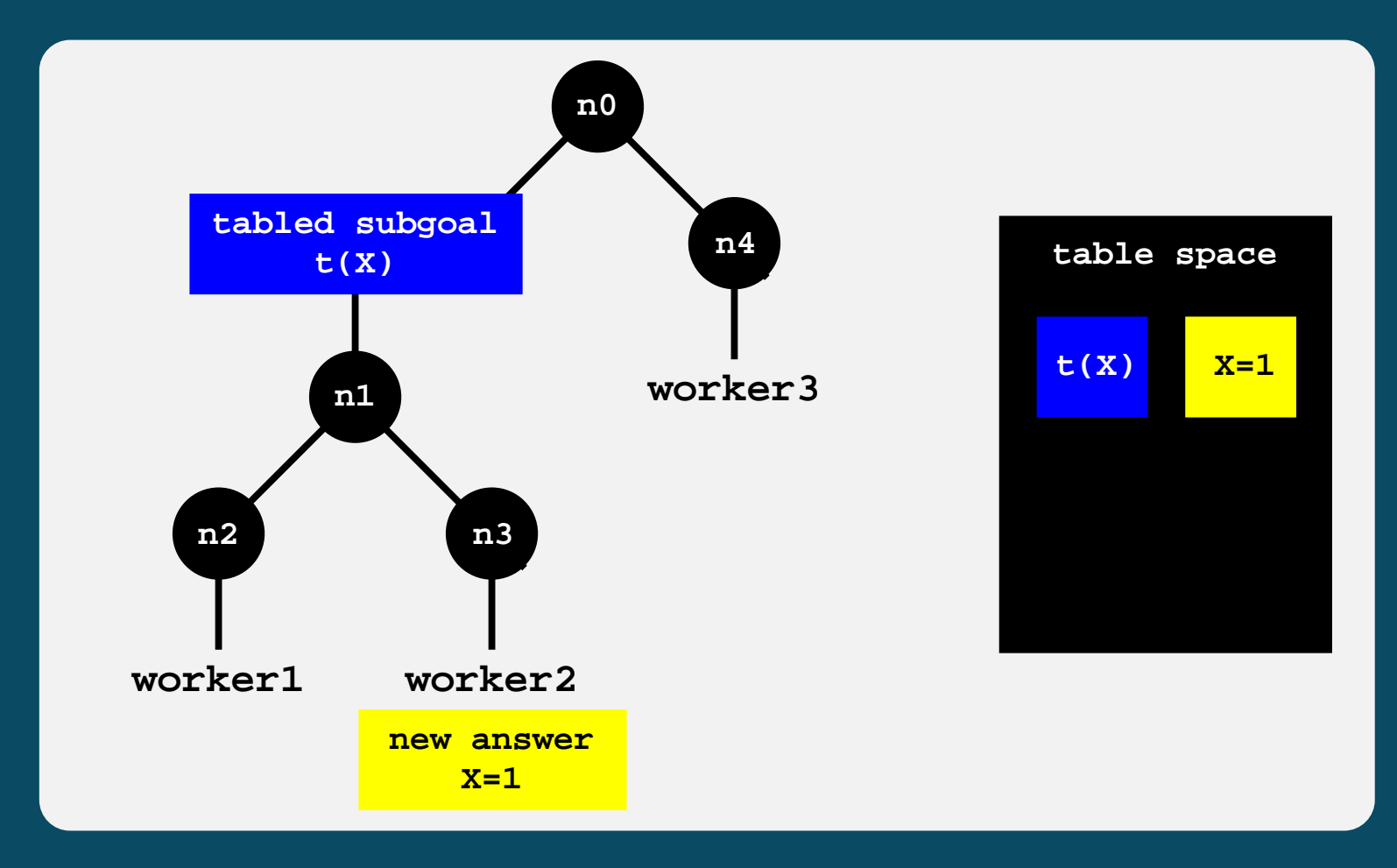

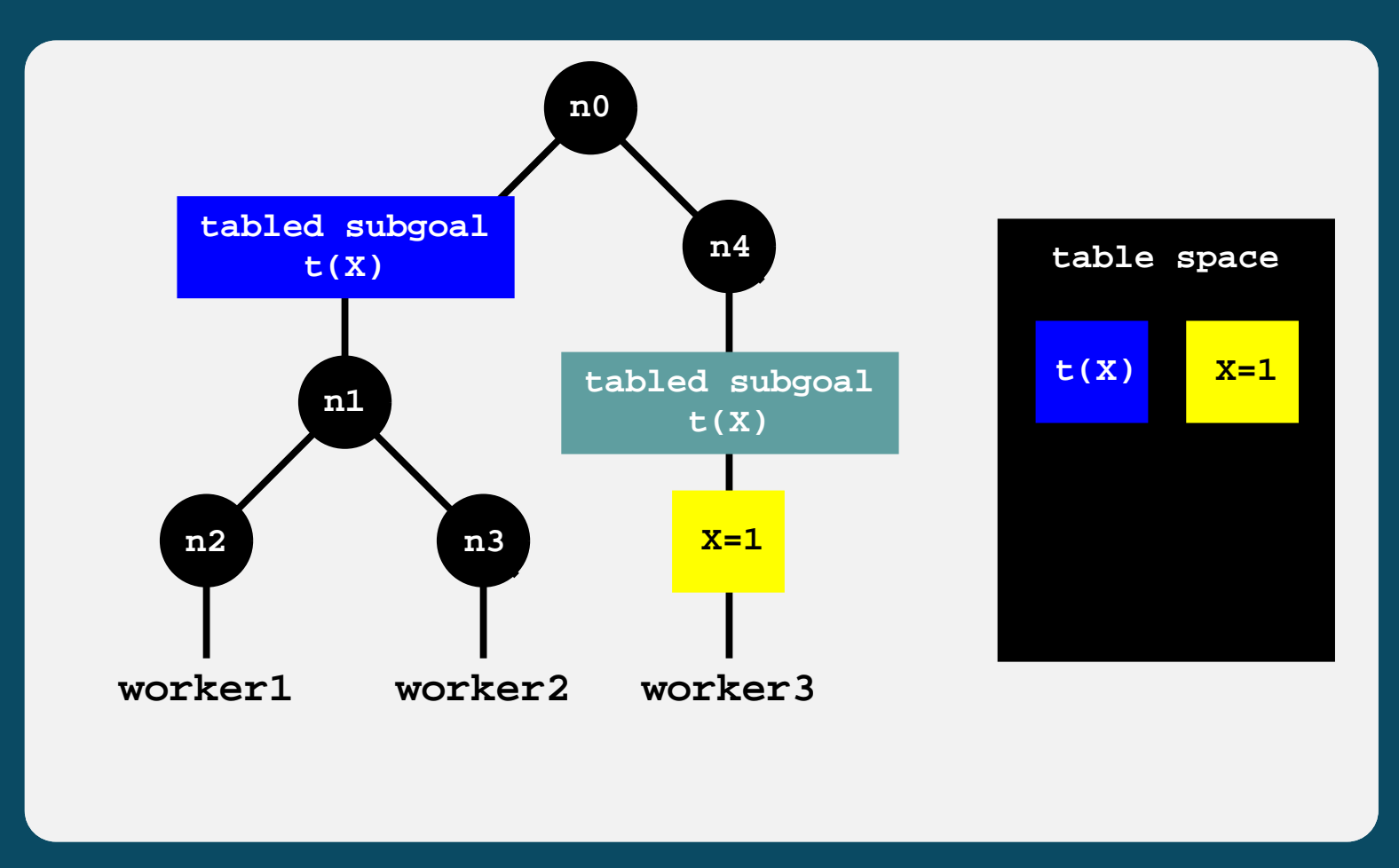

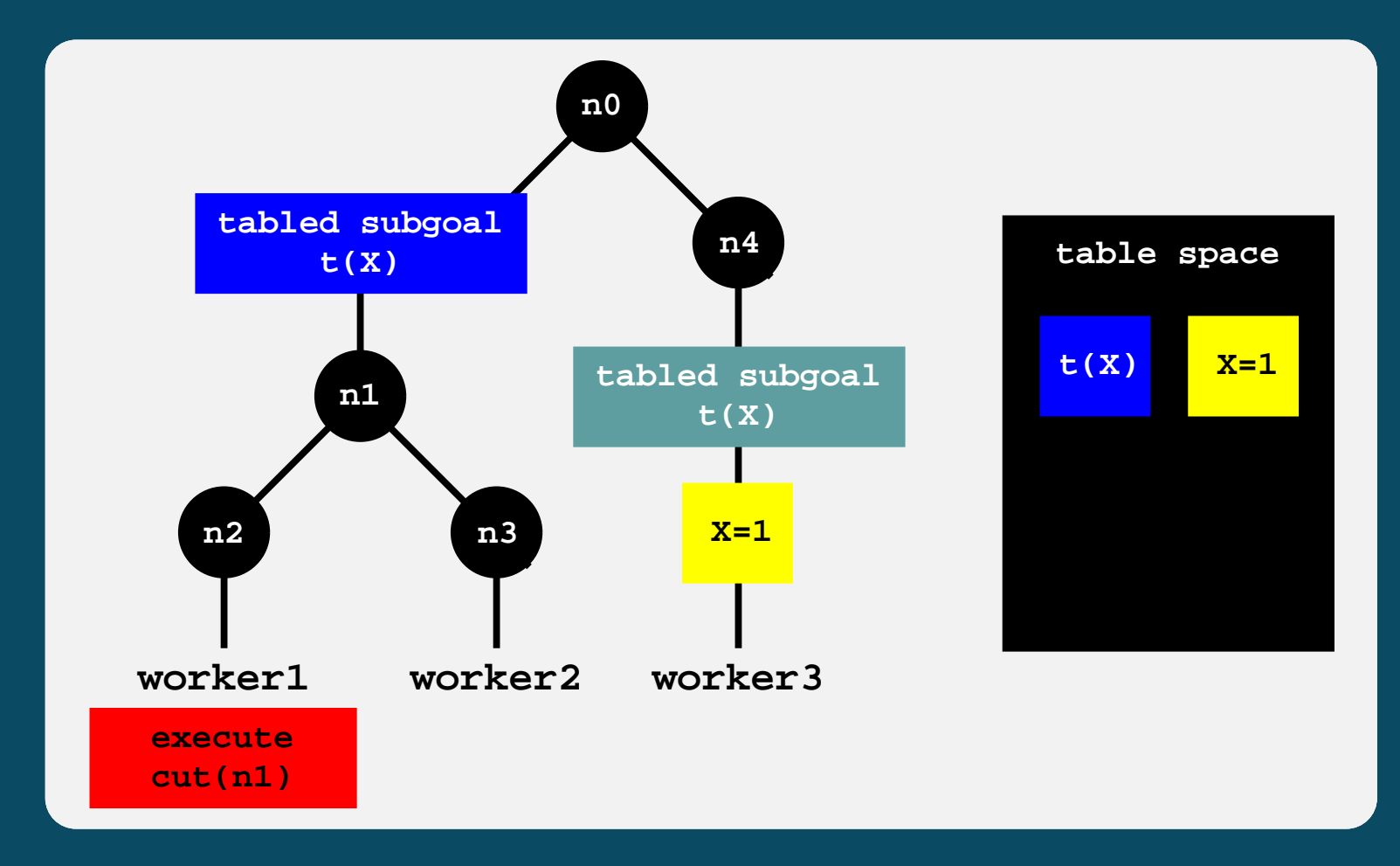

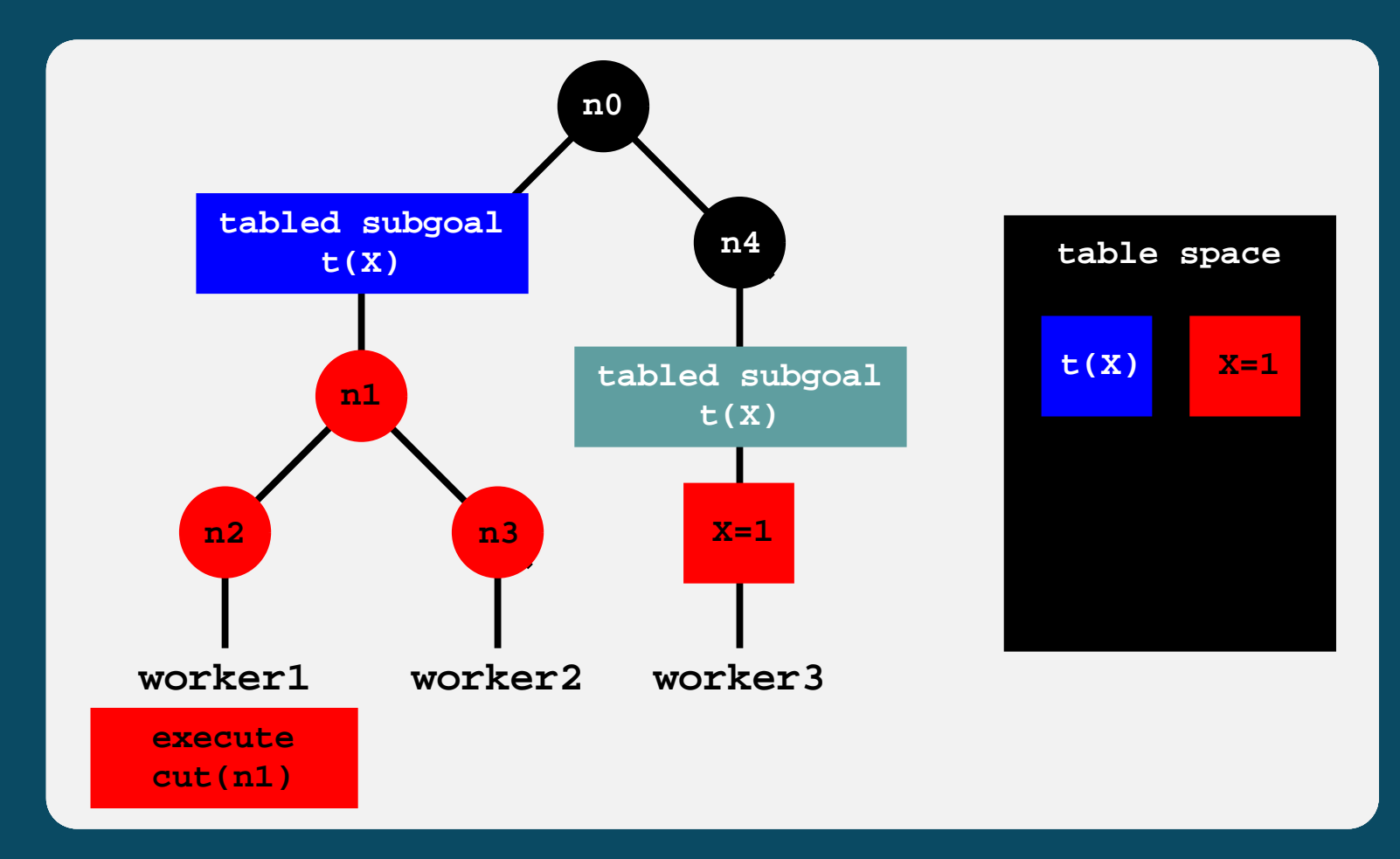

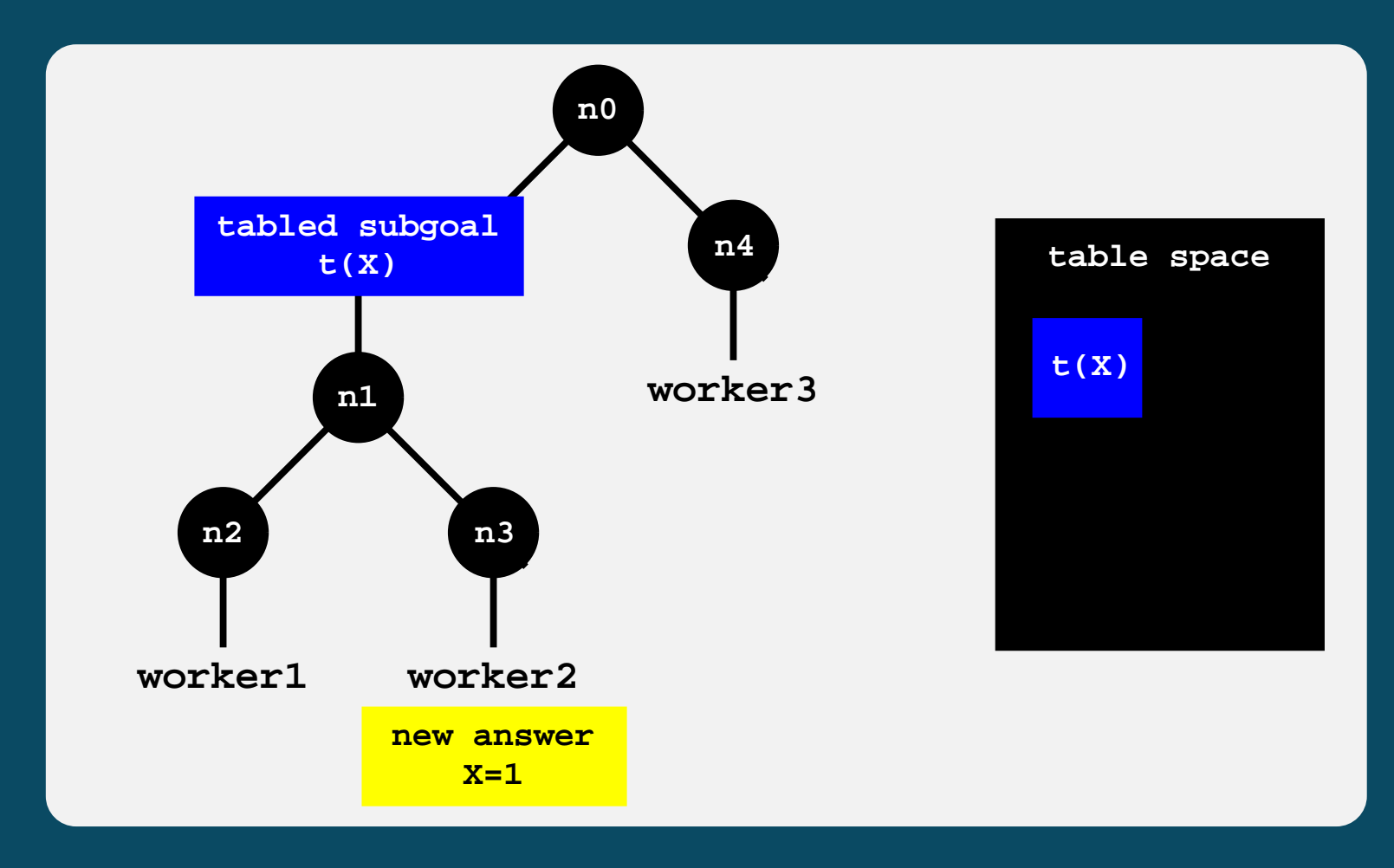

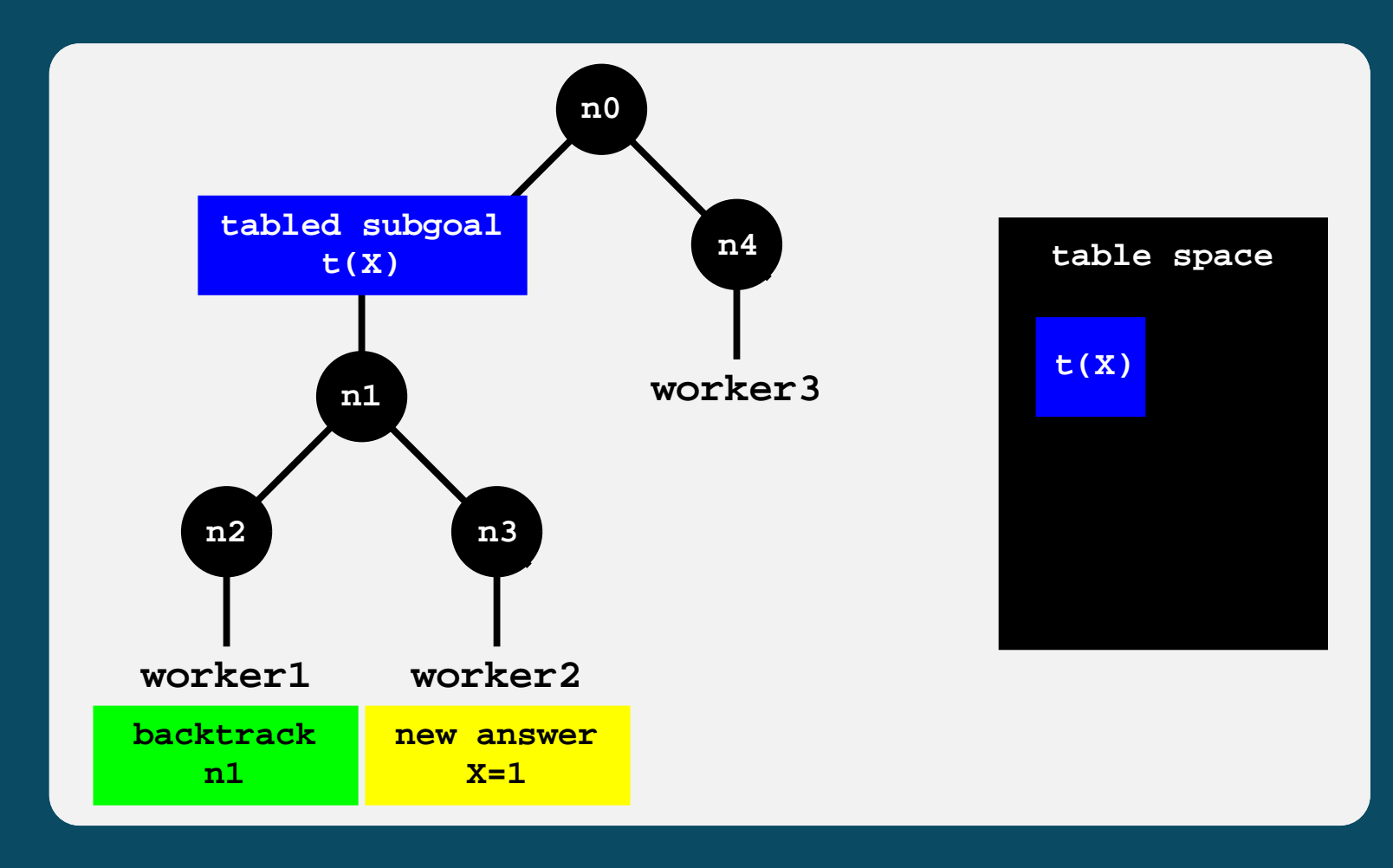

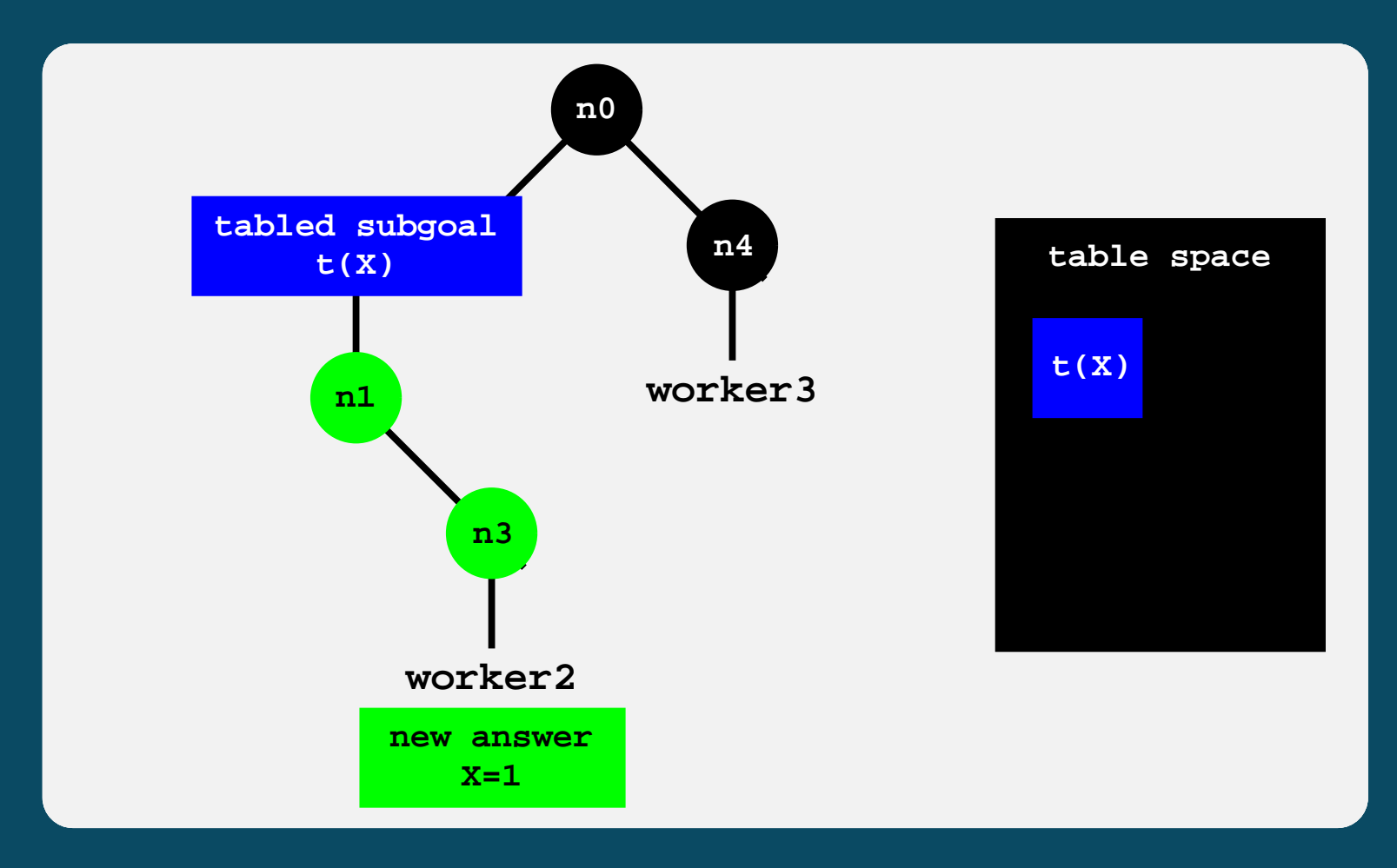

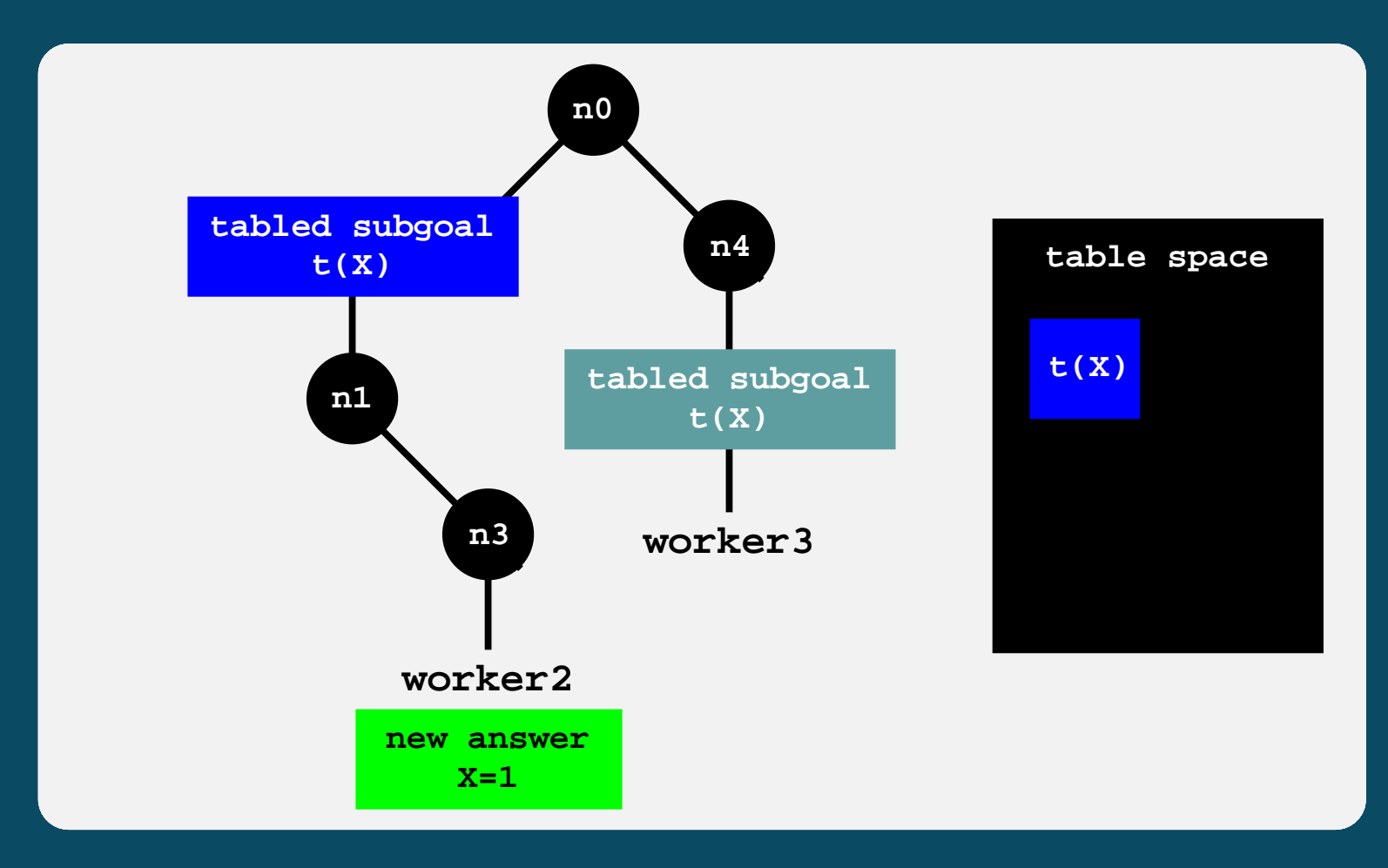

# Our Approach

#### ➤ Guiding rules:

- ♦ Rule 1 Answers cannot be tabled until they are safe from being pruned.
- ◆ Rule 2 Answers should be made available as soon as it is proved that they are not speculative.
- $\triangle$  Rule 3 Avoid explicit communication/synchronization between workers.

# Our Approach

#### Guiding rules:

- $\triangle$  Rule 1 Answers cannot be tabled until they are safe from being pruned.
- ◆ Rule 2 Answers should be made available as soon as it is proved that they are not speculative.
- ♦ Rule 3 Avoid explicit communication/synchronization between workers.

#### Key idea:

- Allow speculative answers to be stored in advance into the table.
- Delay their visibility by leaving marks in the youngest nodes that can potentially prune the branches where they were found.

➤ To detect if a tabled answer is speculative we need to check the safeness of the branch where it was found.

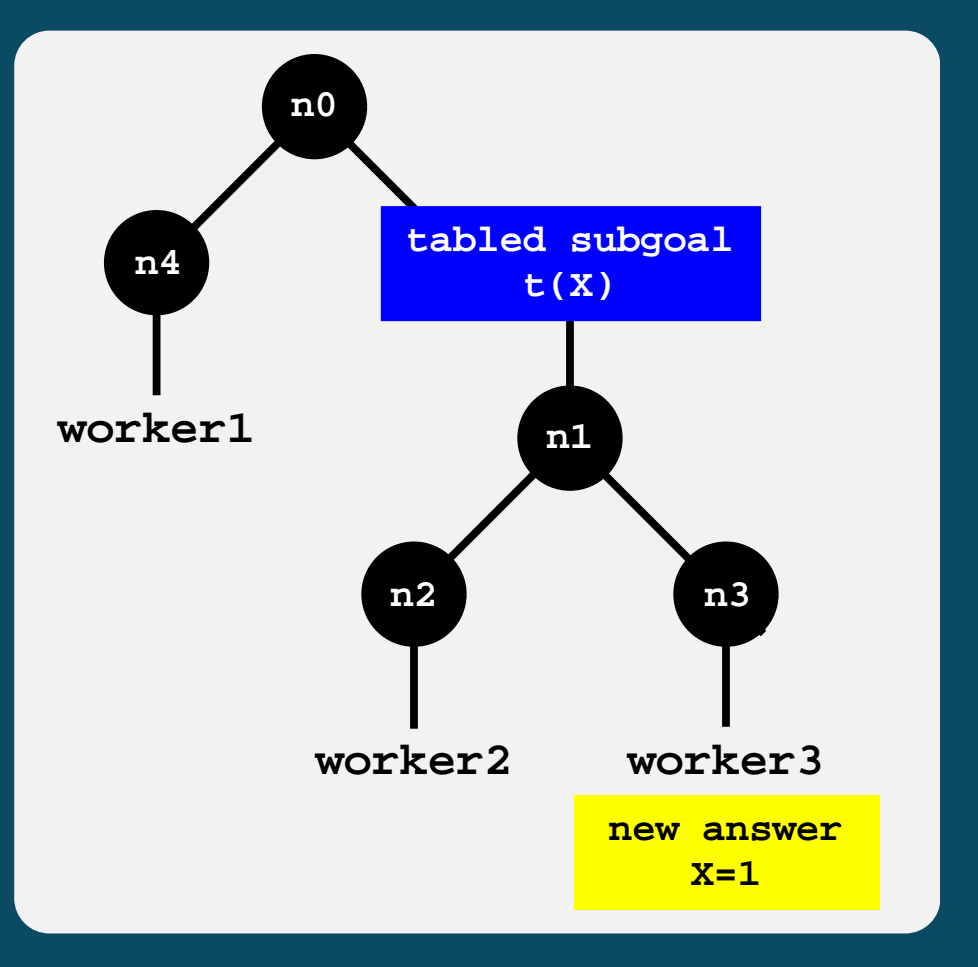

- ➤ To detect if a tabled answer is speculative we need to check the safeness of the branch where it was found.
- ➤ The branch only needs to be checked until the generator node, as otherwise it would be an outer cut operation.

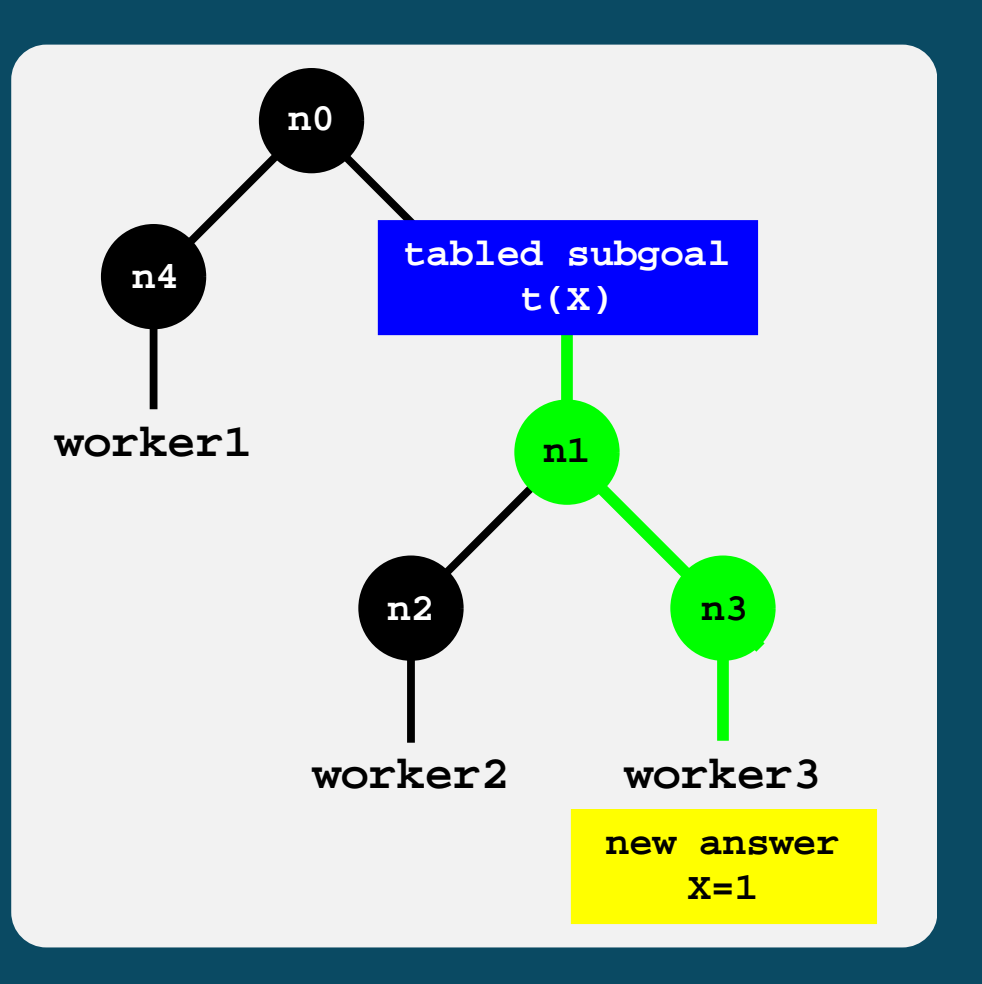

- $\blacktriangleright$  To detect if a tabled answer is speculative we need to check the safeness of the branch where it was found.
- ➤ The branch only needs to be checked until the generator node, as otherwise it would be an outer cut operation.
- $\blacktriangleright$  A branch is safe if:
	- ◆ It is leftmost;

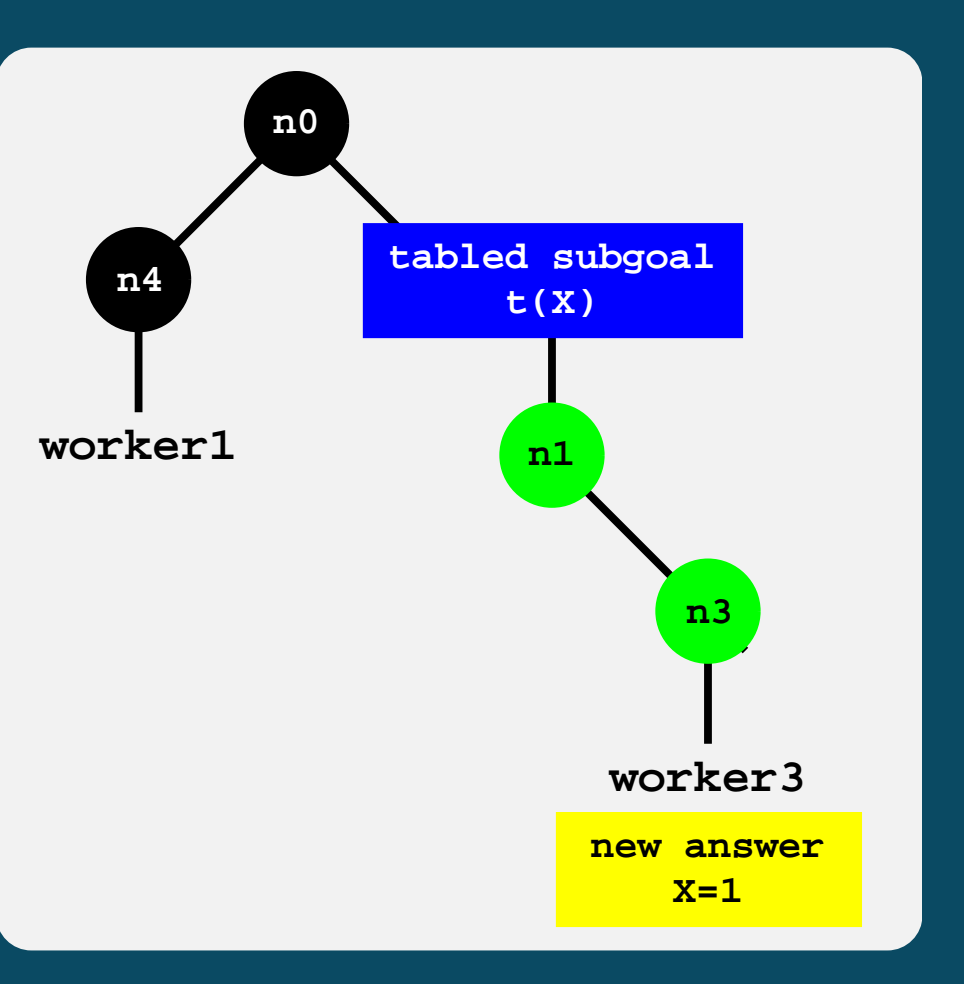

- $\blacktriangleright$  To detect if a tabled answer is speculative we need to check the safeness of the branch where it was found.
- ➤ The branch only needs to be checked until the generator node, as otherwise it would be an outer cut operation.
- $\blacktriangleright$  A branch is safe if:
	- ◆ It is leftmost;
	- ♦ Workers in branches to the left cannot prune it.

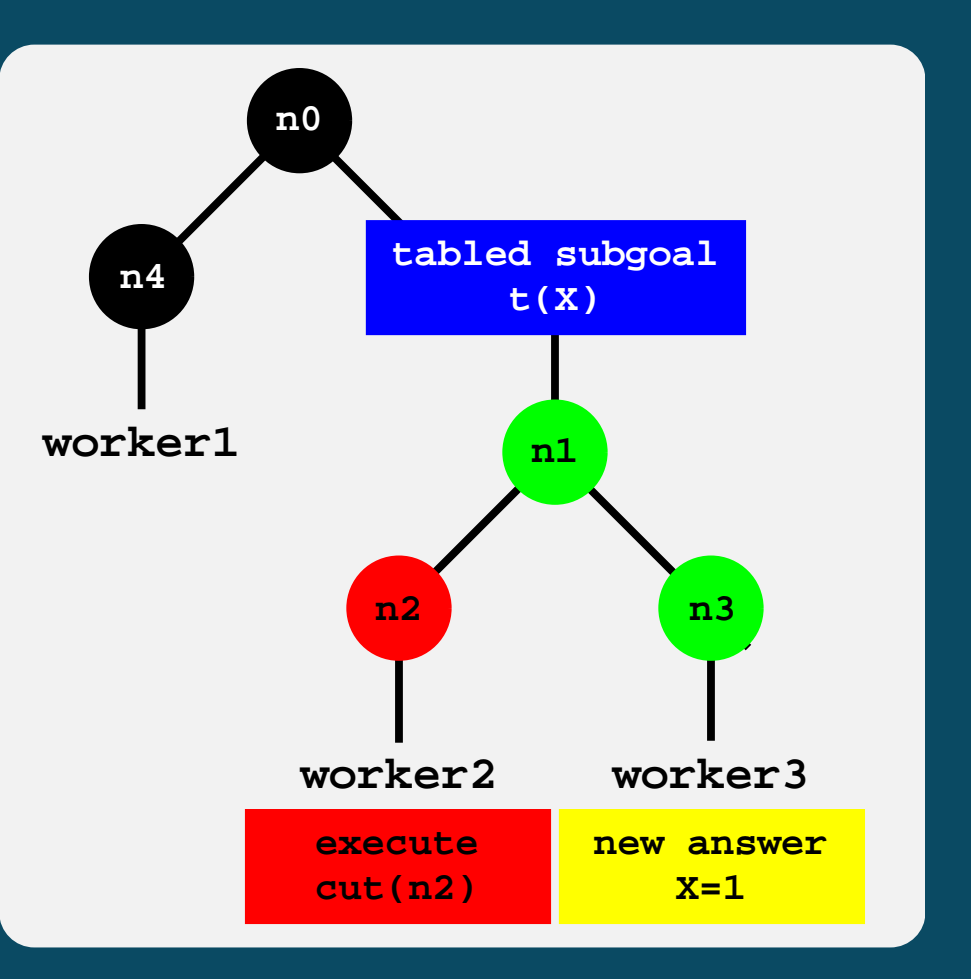

- $\blacktriangleright$  To detect if a tabled answer is speculative we need to check the safeness of the branch where it was found.
- ➤ The branch only needs to be checked until the generator node, as otherwise it would be an outer cut operation.
- $\triangleright$  A branch is safe if:
	- ◆ It is leftmost; ♦ Workers in branches to the left cannot prune it.

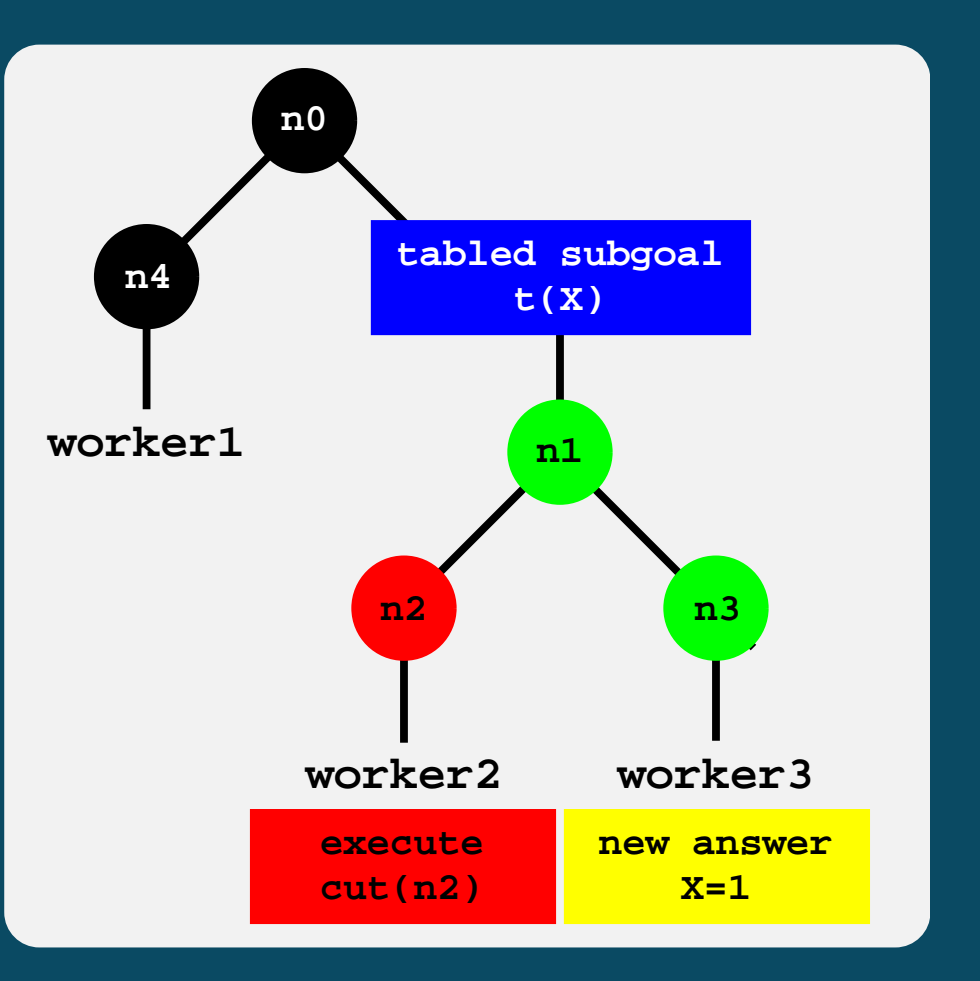

➤ OPTYap already includes most of the machinery to perform such detection.

➤ However, we still need a mechanism to calculate the nodes that can potentially be pruned by a worker.

➤ We added the following extensions to OPTYap:

- A GLOBAL pruning workers bitmap to keep track of the workers that are executing branches with cuts.
- A LOCAL safe scope register for each worker to reference the youngest node that cannot be pruned away by the worker.
- A clause with cuts instruction to mark the clauses with cuts. It is included during compilation as the first instruction to be executed for such clauses.

➤ We added the following extensions to OPTYap:

- A GLOBAL pruning workers bitmap to keep track of the workers that are executing branches with cuts.
- A LOCAL safe scope register for each worker to reference the youngest node that cannot be pruned away by the worker.
- $\triangle$  A clause with cuts instruction to mark the clauses with cuts. It is included during compilation as the first instruction to be executed for such clauses.

```
clause_with_cuts() {
  if (LOCAL_safe_scope == NULL) {
     insert_into_bitmap(GLOBAL_pruning_workers, WORKER_id)
     LOGAL\_safe\_scope = B // B points to the current choice point
  } else if (LOCAL_safe_scope is younger than B) {
     LOCAL_safe_scope = B
   }
}
```
▶ A subgoal frame is the entry point for the subgoal answers.

**subgoal frame for t(X)**

- ➤ A subgoal frame is the entry point for the subgoal answers.
- ▶ Answers are represented by tries. Tries are trees in which common prefixes are represented only once.

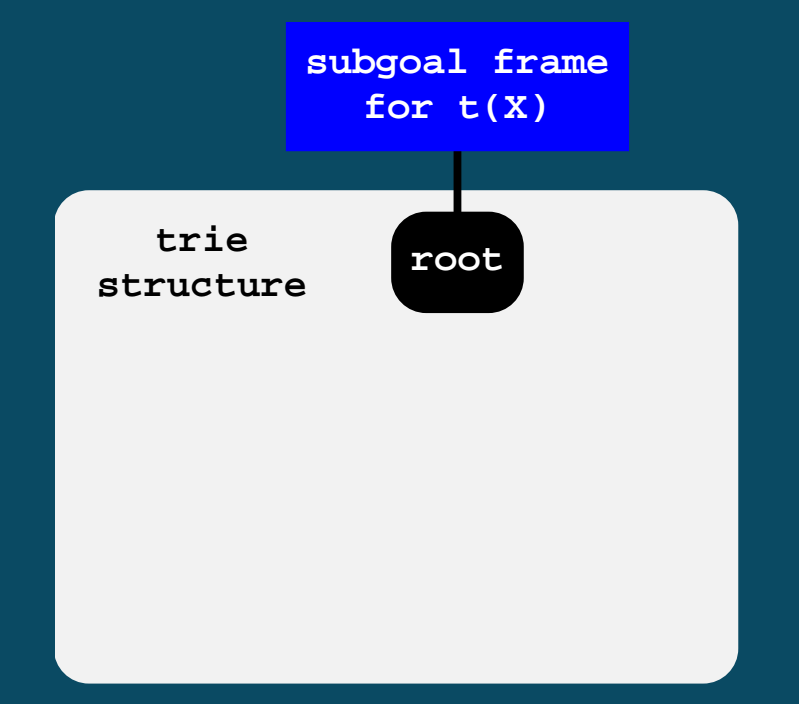

- ➤ A subgoal frame is the entry point for the subgoal answers.
- ▶ Answers are represented by tries. Tries are trees in which common prefixes are represented only once.
- ▶ Each different path through the nodes in the trie corresponds to an answer.

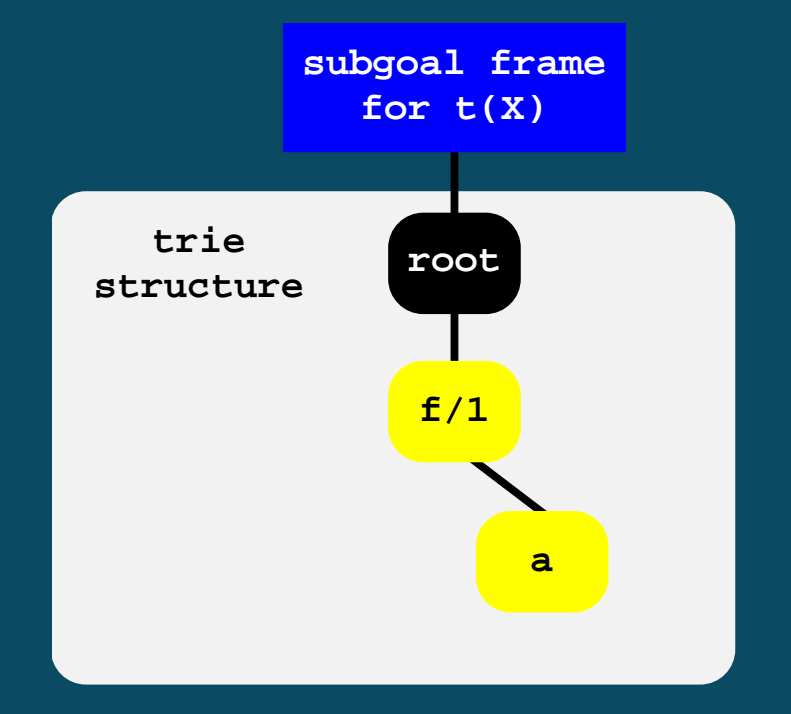

**new answer f(a)**

- ➤ A subgoal frame is the entry point for the subgoal answers.
- ▶ Answers are represented by tries. Tries are trees in which common prefixes are represented only once.
- ➤ Each different path through the nodes in the trie corresponds to an answer.

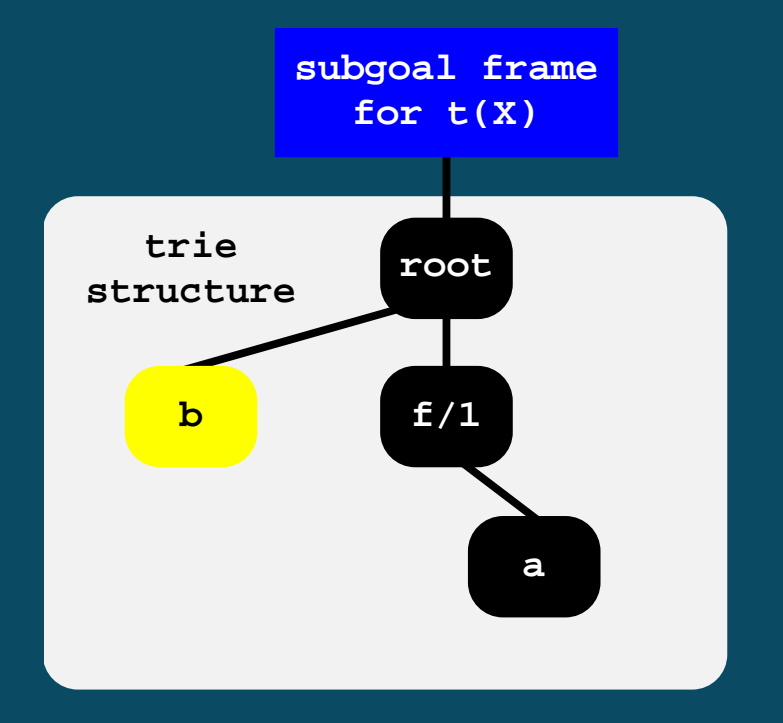

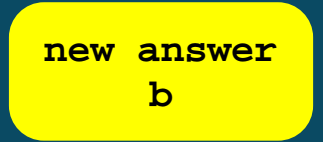

- ➤ A subgoal frame is the entry point for the subgoal answers.
- ▶ Answers are represented by tries. Tries are trees in which common prefixes are represented only once.
- ➤ Each different path through the nodes in the trie corresponds to an answer.
- ➤ Terms with common prefixes branch off from each other at the first distinguishing symbol.

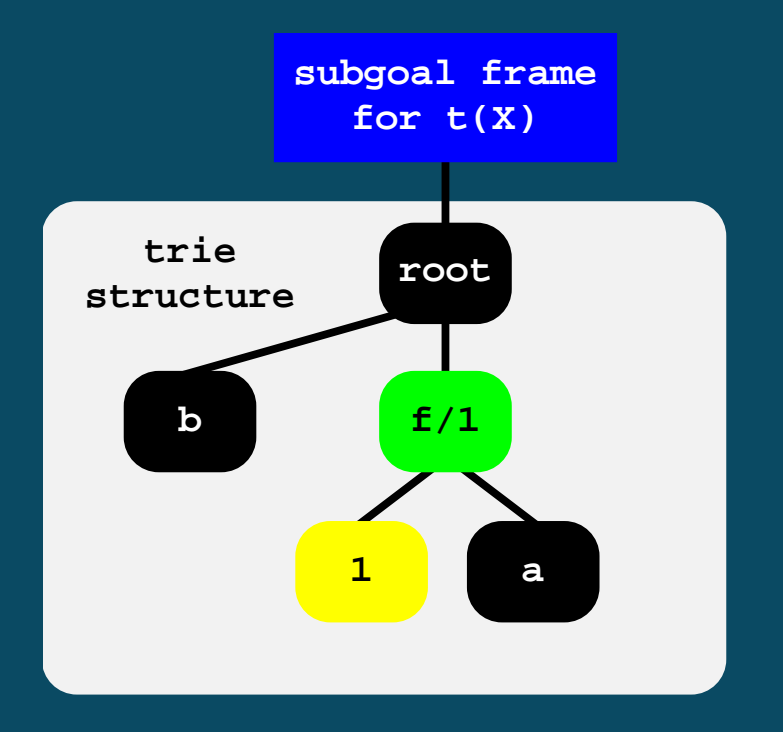

**new answer f(1)**

- ➤ A subgoal frame is the entry point for the subgoal answers.
- ▶ Answers are represented by tries. Tries are trees in which common prefixes are represented only once.
- ➤ Each different path through the nodes in the trie corresponds to an answer.
- ➤ Terms with common prefixes branch off from each other at the first distinguishing symbol.
- ➤ Leaf nodes are chained in insertion time order.

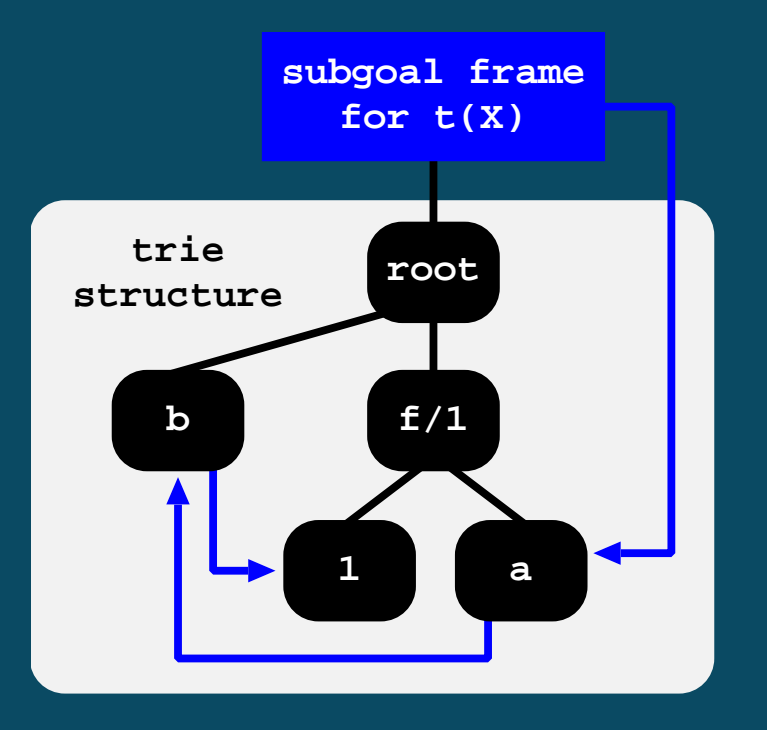

- ➤ A subgoal frame is the entry point for the subgoal answers.
- ▶ Answers are represented by tries. Tries are trees in which common prefixes are represented only once.
- ➤ Each different path through the nodes in the trie corresponds to an answer.
- ➤ Terms with common prefixes branch off from each other at the first distinguishing symbol.
- ➤ Leaf nodes are chained in insertion time order.Variant calls keep a reference to the leaf node of the last consumed answer, hence can consume more answers by following the chain.

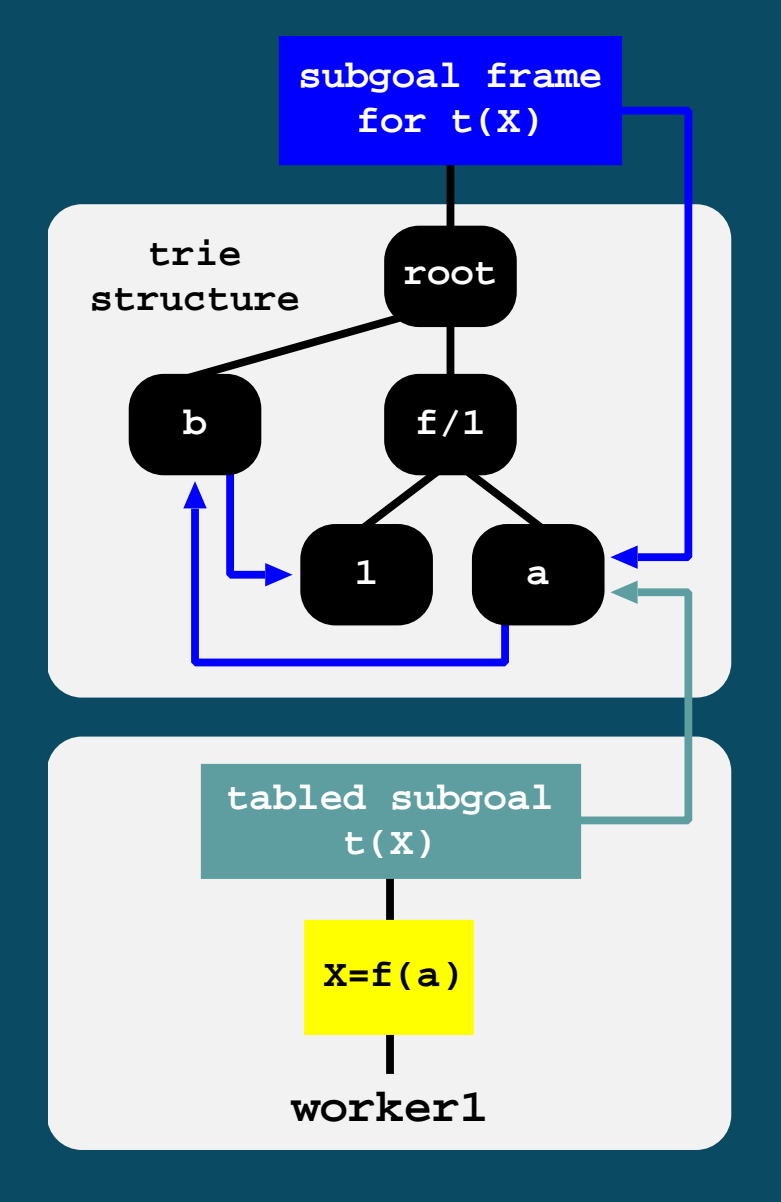

#### ➤ When a new answer is found, we insert it in advance into the table space.

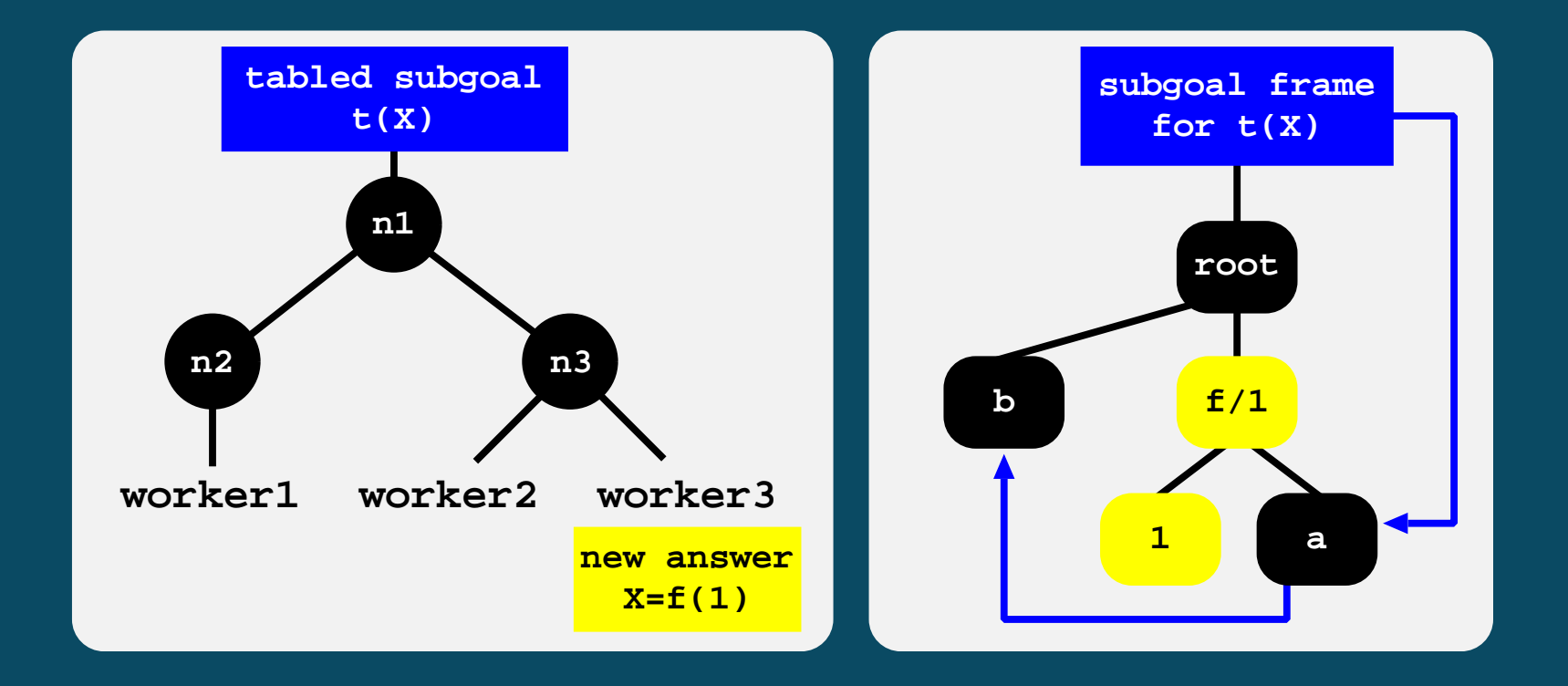

➤ When a new answer is found, we insert it in advance into the table space. ➤ Then, we check the safeness of the branch where the answer was found:

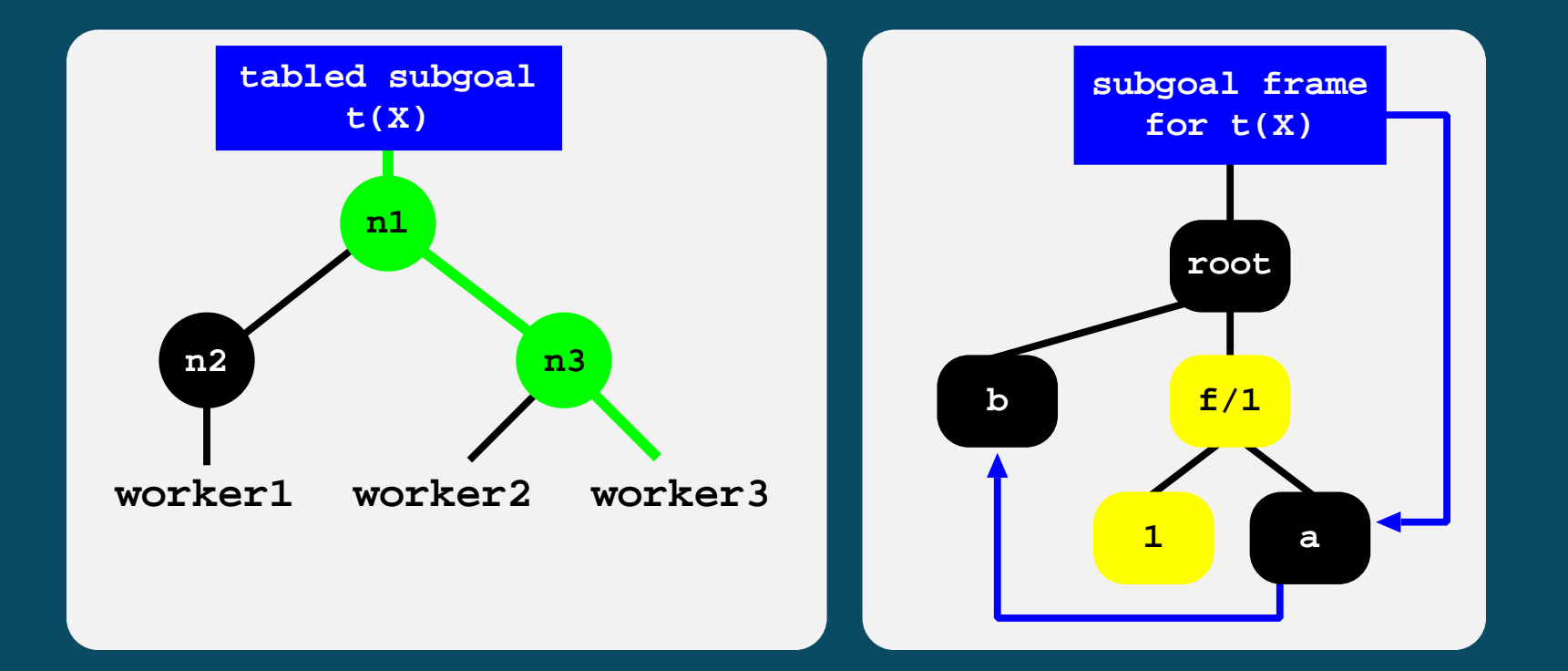

➤ When a new answer is found, we insert it in advance into the table space. ➤ Then, we check the safeness of the branch where the answer was found:

♦ Being safe, the answer is added to the chain of available answers, as usual.

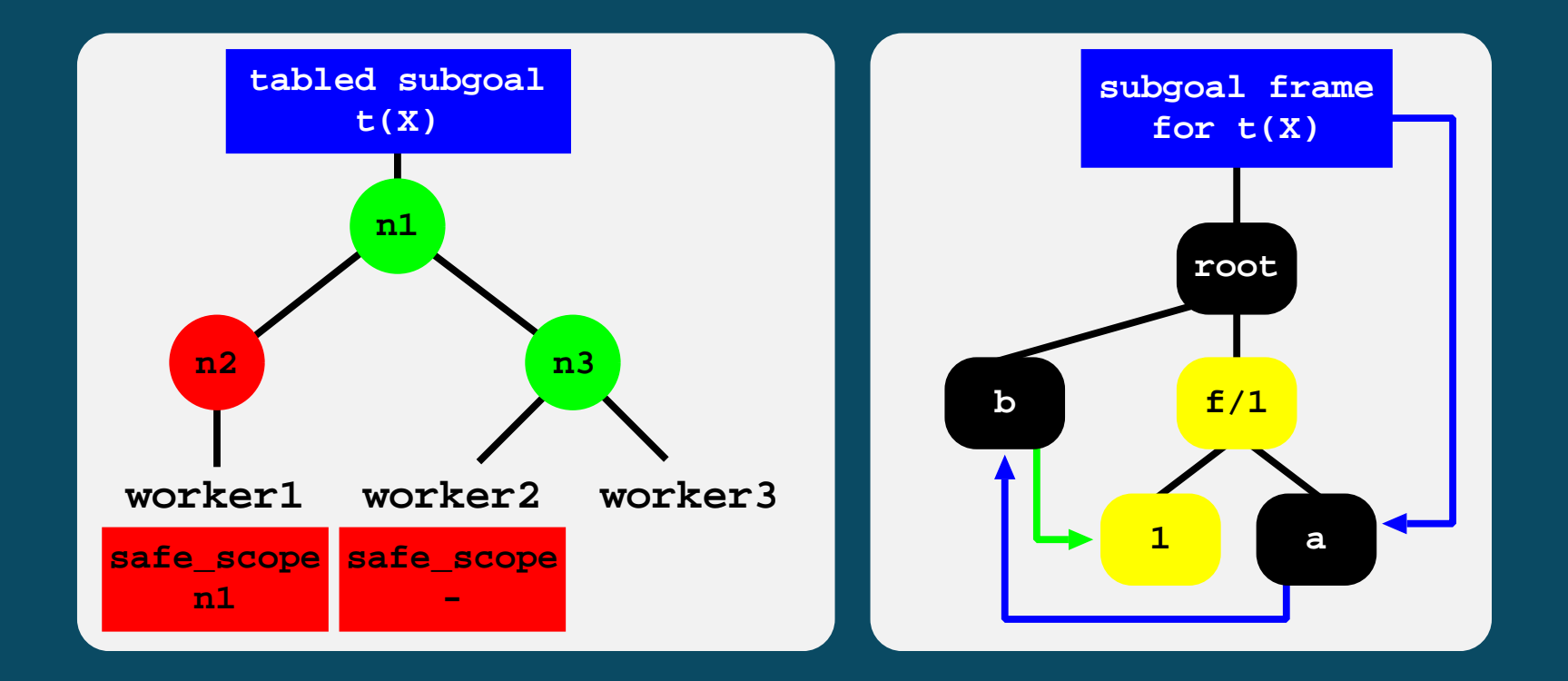

➤ When a new answer is found, we insert it in advance into the table space. ➤ Then, we check the safeness of the branch where the answer was found:

- ♦ Being safe, the answer is added to the chain of available answers, as usual.
- Being speculative

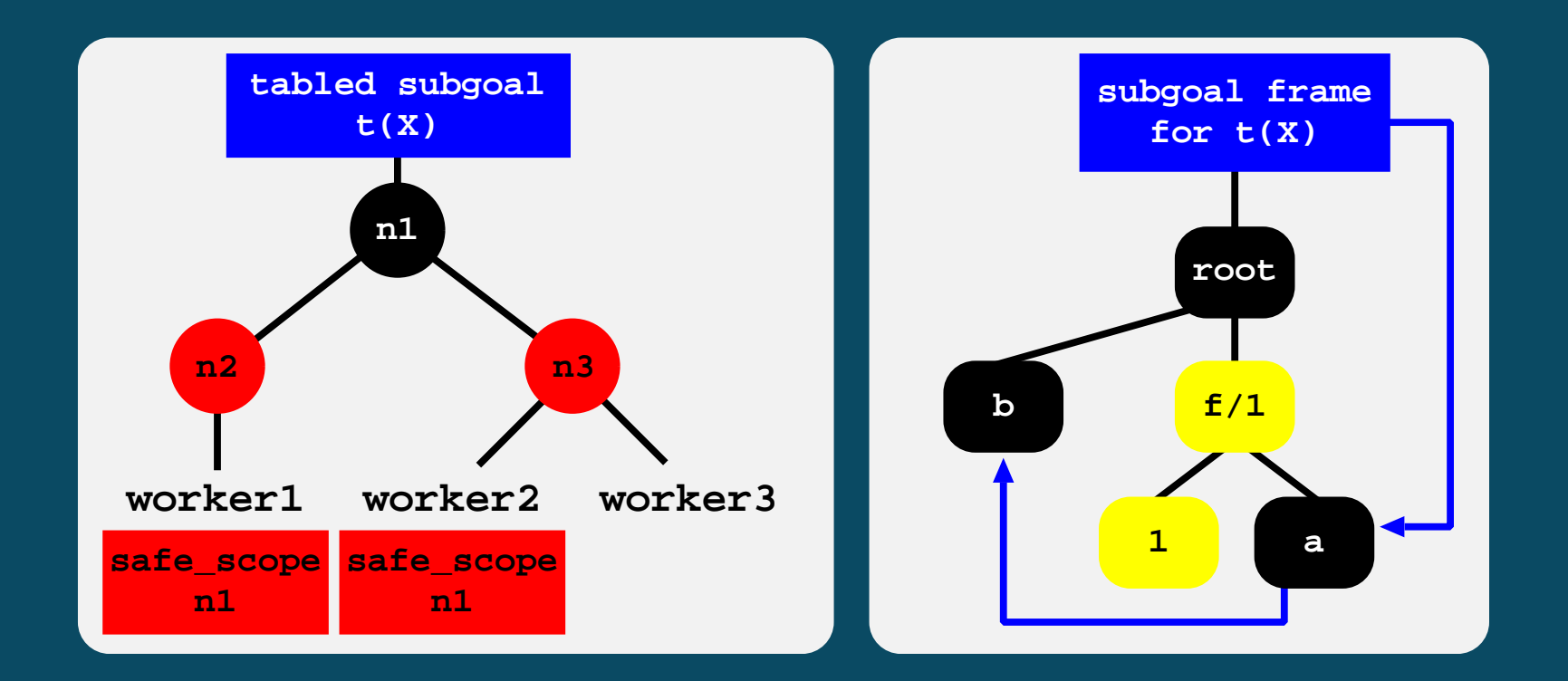

➤ When a new answer is found, we insert it in advance into the table space.

- ➤ Then, we check the safeness of the branch where the answer was found:
	- $\blacklozenge$  Being safe, the answer is added to the chain of available answers, as usual. ♦ Being speculative, it is left pending in the youngest node where it can be pruned away by a worker in a left branch.

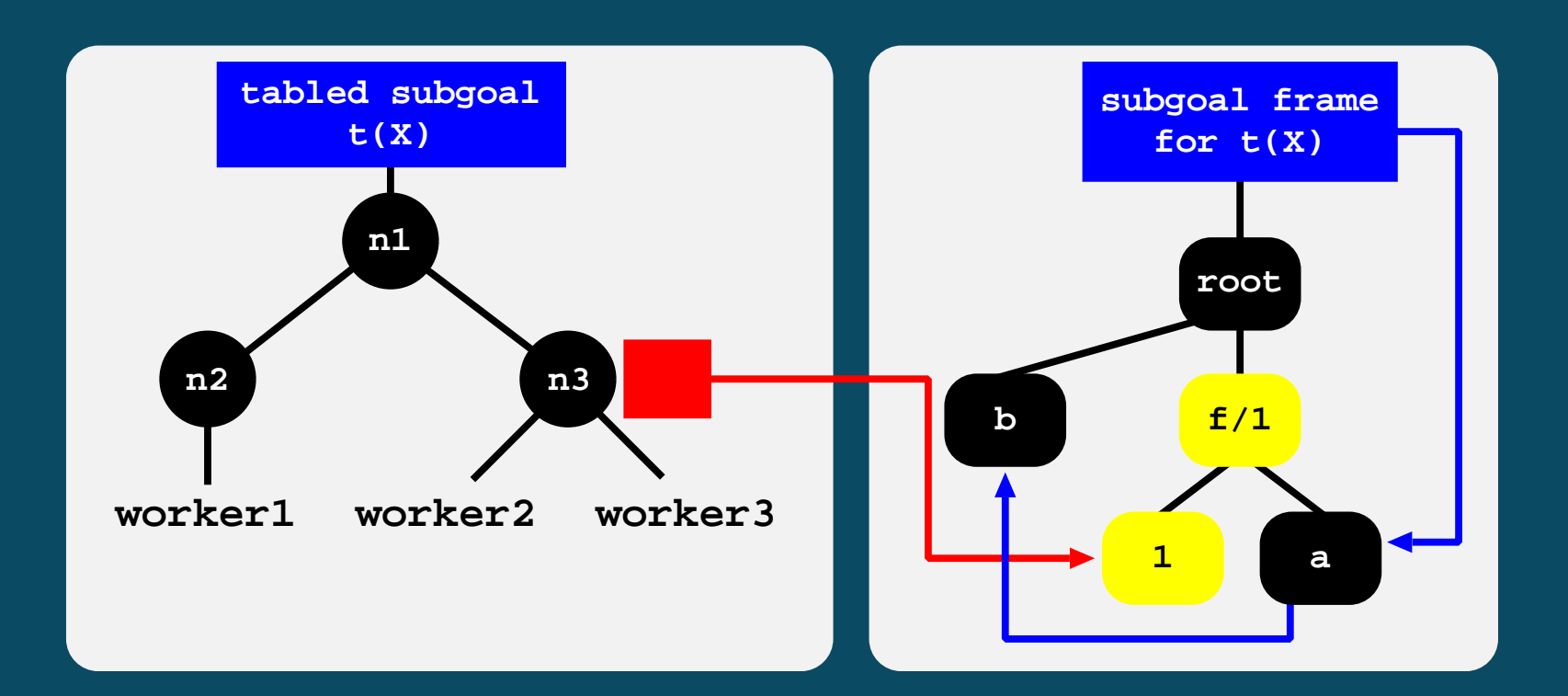

 $\triangleright$  Consider now that a new occurrence of  $f(1)$  is found elsewhere.

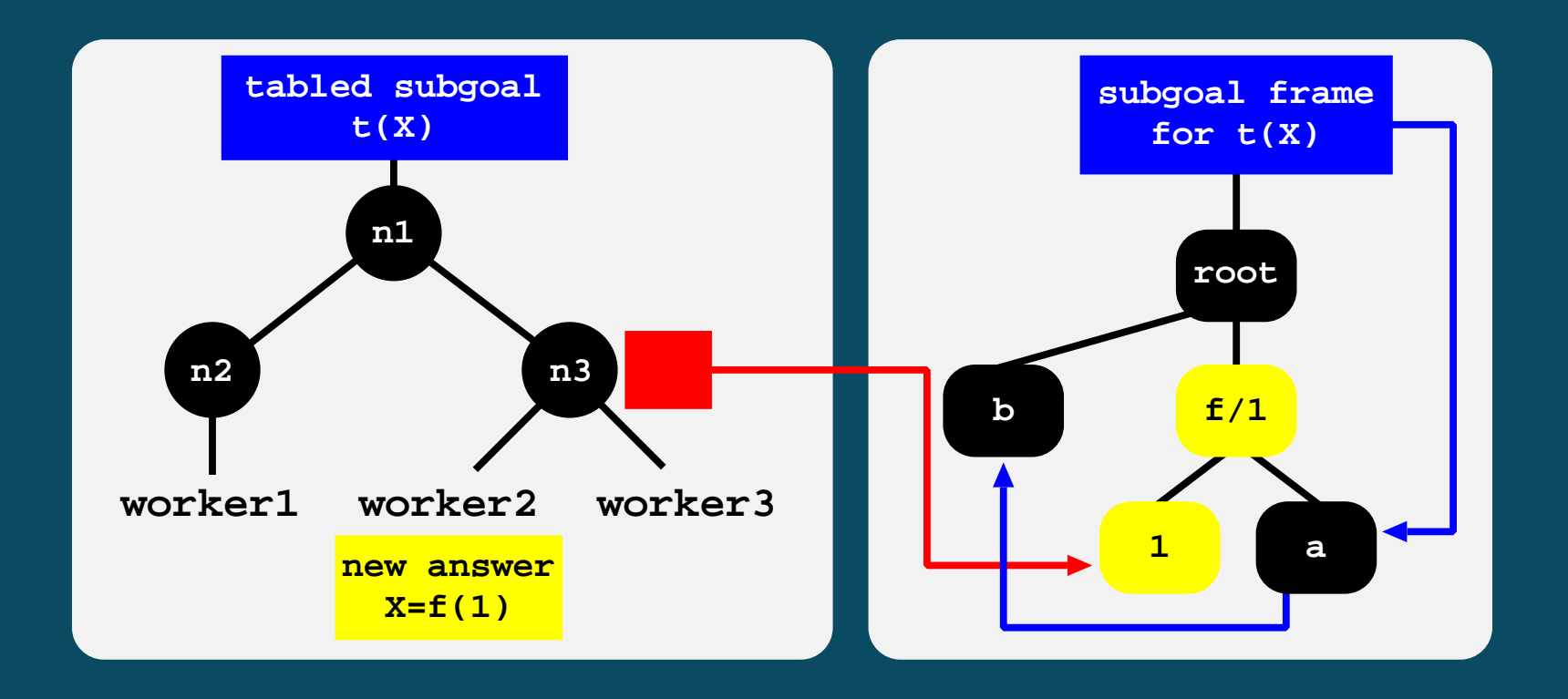

- $\triangleright$  Consider now that a new occurrence of  $f(1)$  is found elsewhere.
- ➤ Again two situations may occur:
	- $\triangle$  If the branch is safe, the answer is added to the chain of available answers.

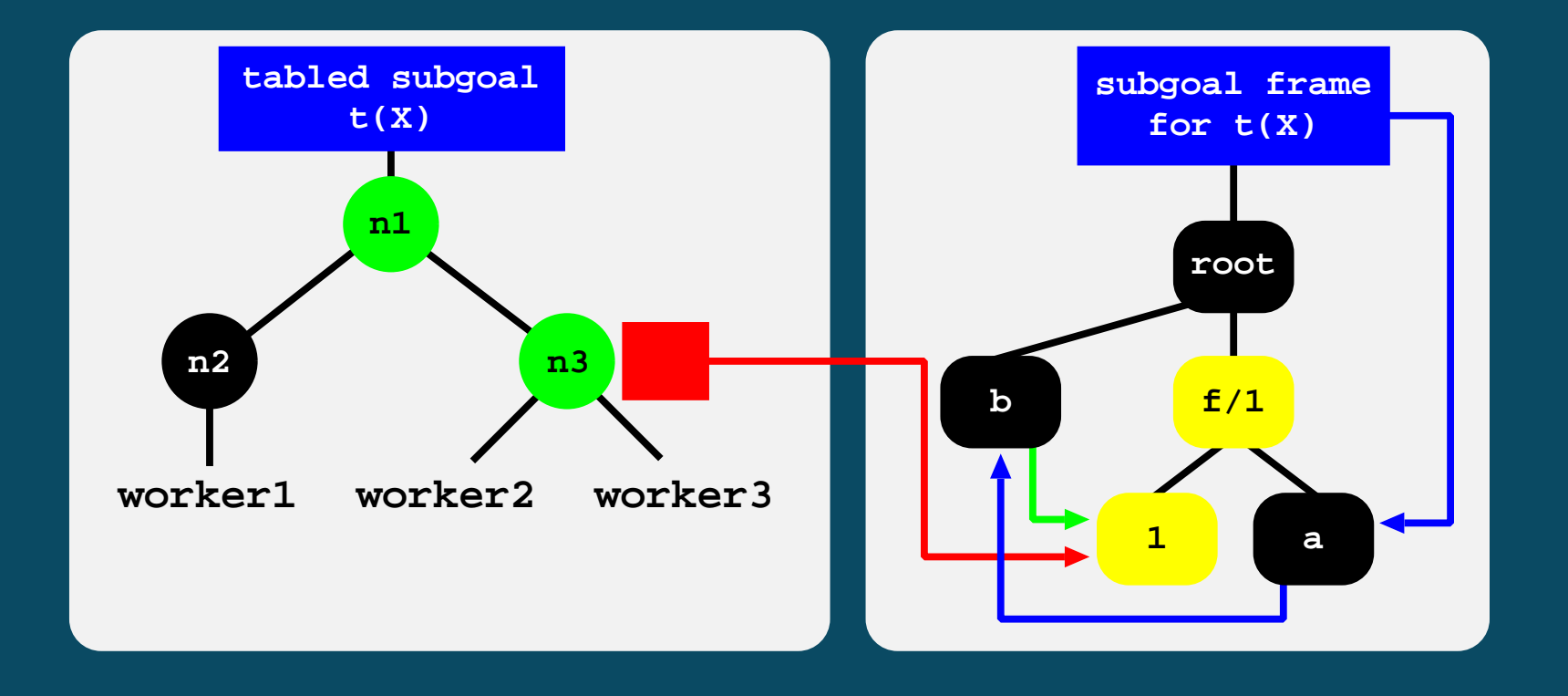

- $\triangleright$  Consider now that a new occurrence of  $f(1)$  is found elsewhere.
- Again two situations may occur:
	- $\triangle$  If the branch is safe, the answer is added to the chain of available answers.
	- $\triangle$  If speculative, the answer is left pending. This is necessary because there is no way to know beforehand in which branch it will be safe first, if in any.

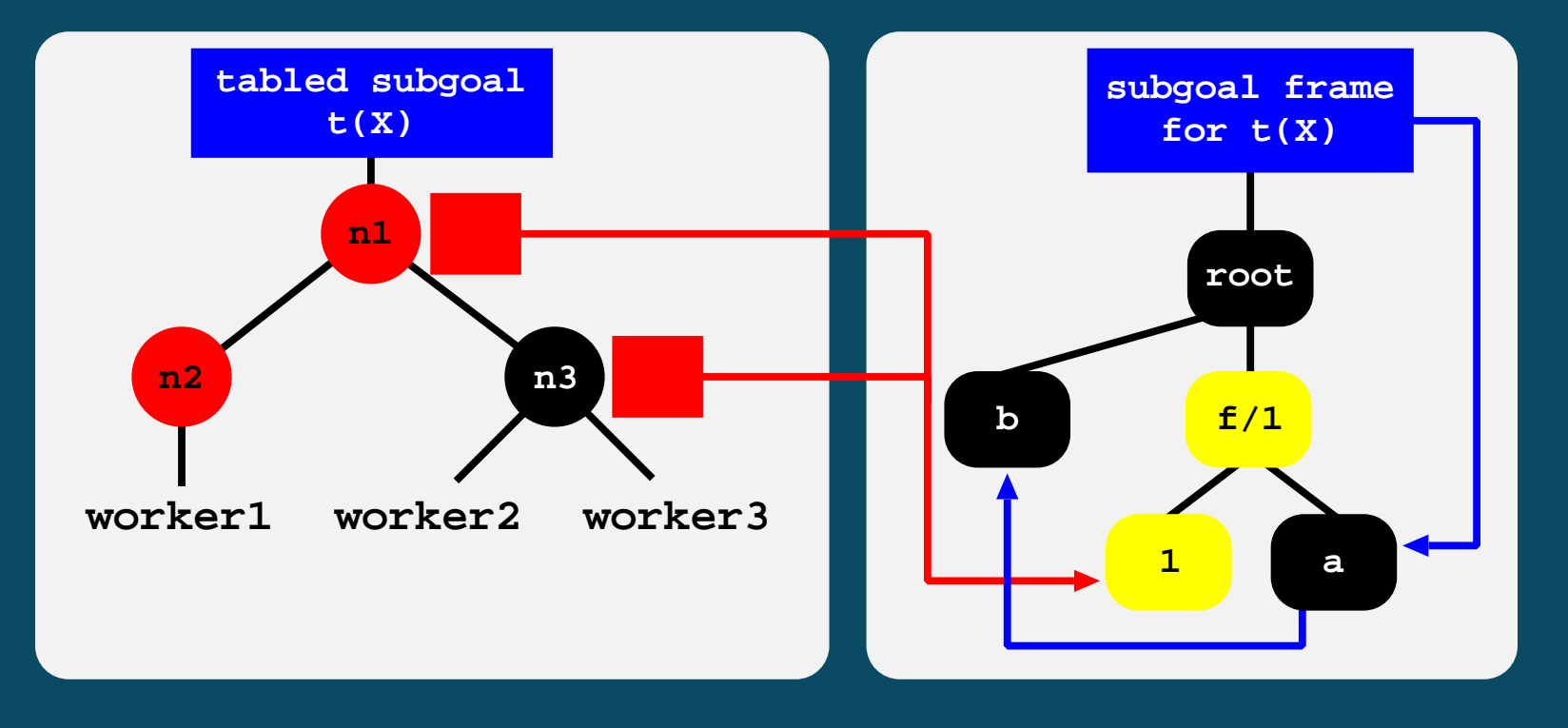

- Consider now that a new occurrence of  $f(1)$  is found elsewhere.
- Again two situations may occur:
	- $\triangle$  If the branch is safe, the answer is added to the chain of available answers.
	- $\blacklozenge$  If speculative, the answer is left pending. This is necessary because there is no way to know beforehand in which branch it will be safe first, if in any.

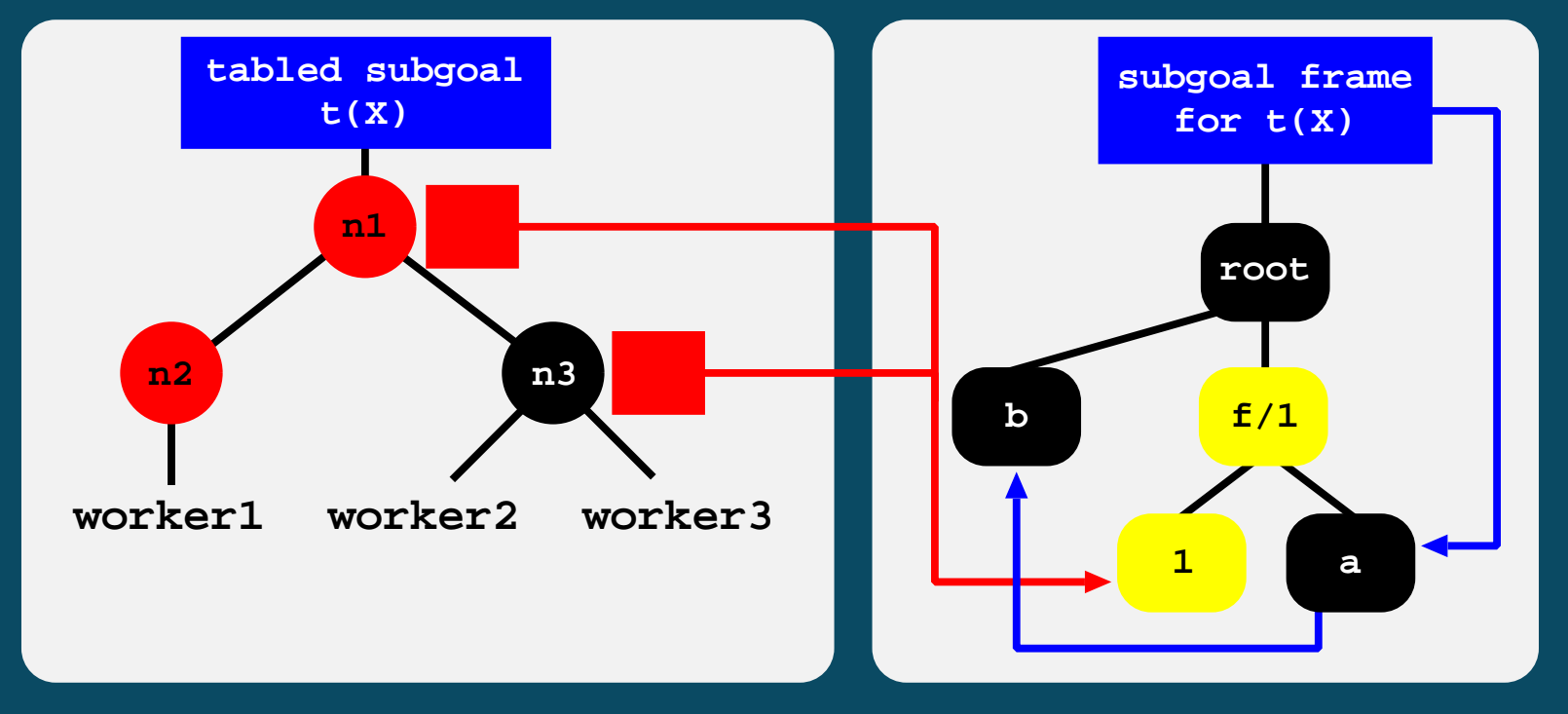

Note that in both cases,  $f(1)$  is only represented once in the table space.

## Pruning Pending Tabled Answers

 $\triangleright$  When a node  $\mathcal N$  is pruned, its pending tabled answers can be:

- $\blacklozenge$  Only left pending in  $\mathcal{N}$ ;
- ♦ Also left pending in other nodes;
- ♦ Already valid answers.

➤ Note that for all three situations no interaction with other workers or with the table space is needed and  $\mathcal N$  can simply be pruned away.

➤ Even for the first situation, we may keep the answers in the table as in the meantime they can still be found in other branches.

# Releasing Pending Tabled Answers

➤ The last worker leaving a node with pending tabled answers, determines the next youngest node  $\mathcal N$  where it can be pruned by a worker in a left branch.

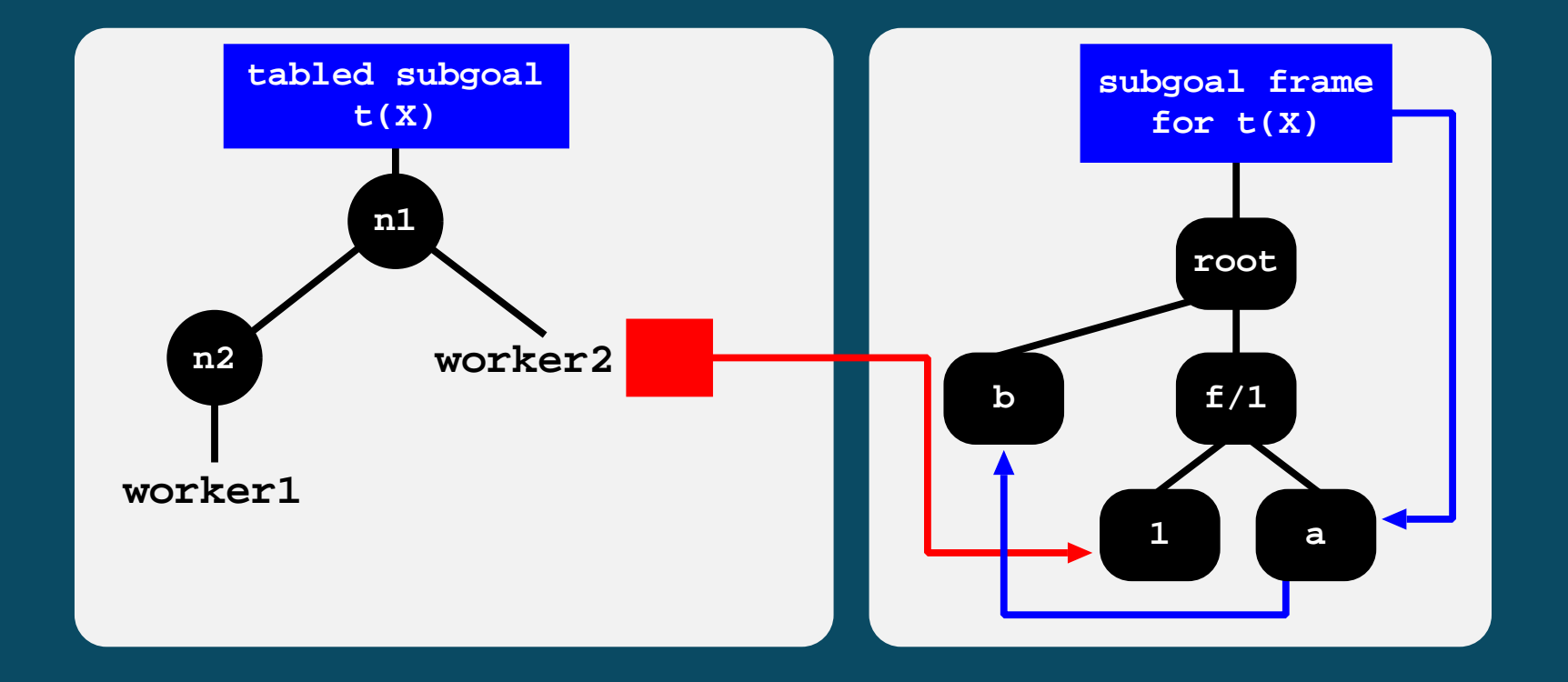

# Releasing Pending Tabled Answers

- ➤ The last worker leaving a node with pending tabled answers, determines the next youngest node  $N$  where it can be pruned by a worker in a left branch.
	- $\blacklozenge$  Pending answers corresponding to generator nodes younger than  $\mathcal N$  are made visible.

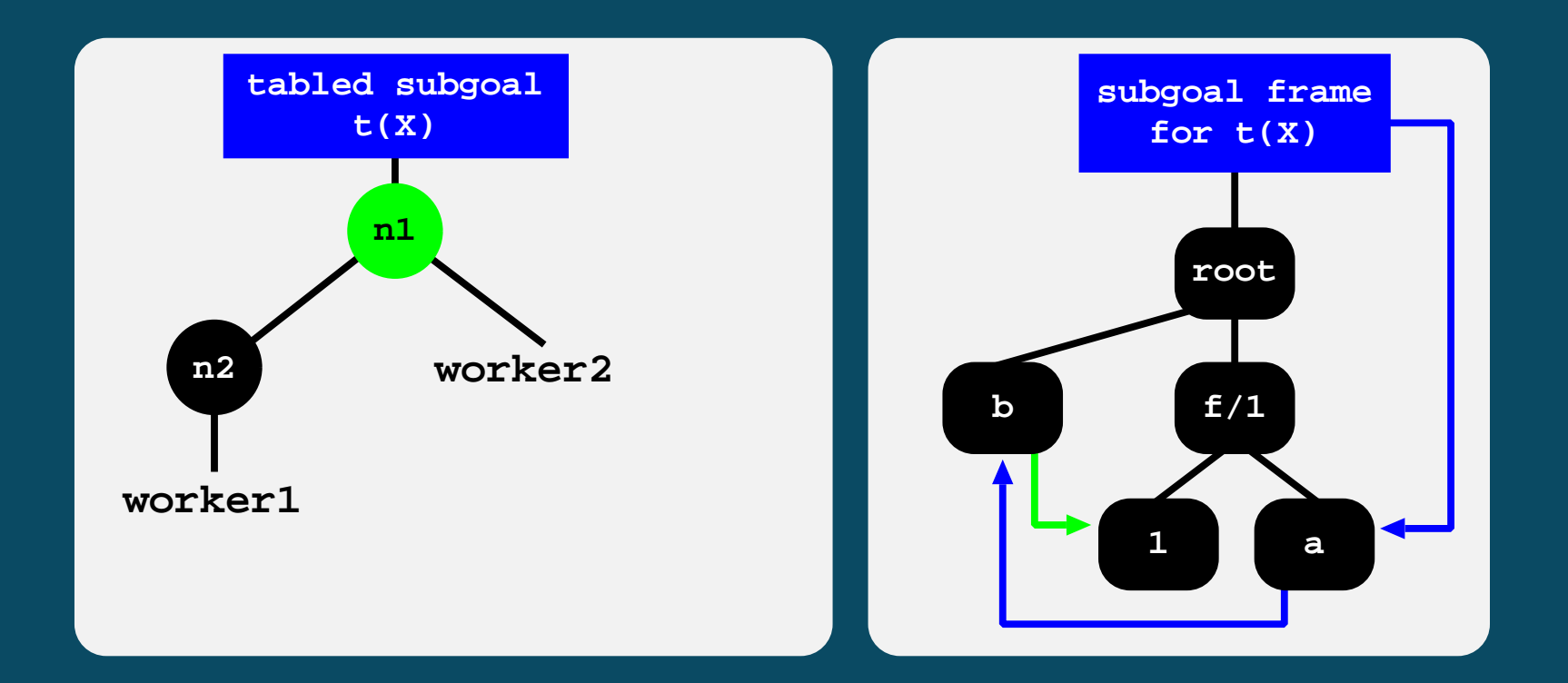

# Releasing Pending Tabled Answers

➤ The last worker leaving a node with pending tabled answers, determines the next youngest node  $N$  where it can be pruned by a worker in a left branch.

- $\blacklozenge$  Pending answers corresponding to generator nodes younger than  $N$  are made visible.
- $\triangle$  Otherwise, are left pending in N.

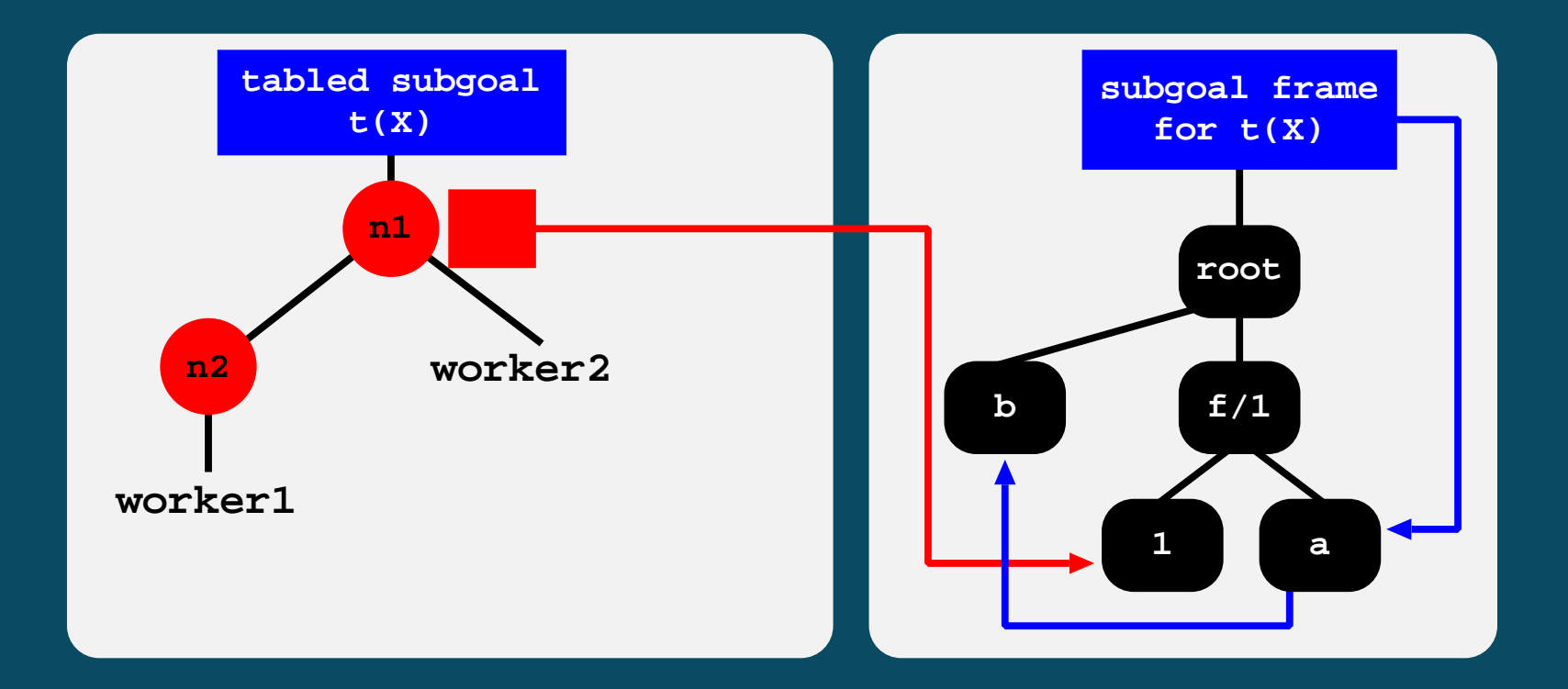

# **Conclusions**

- ➤ We discussed the problem of speculative computations in or-parallel tabling.
- ➤ Our approach deals with speculative tabled computations by delaying the point at which answers are made visible in the table.
- ➤ Speculative answers are stored in advance into the table space and left pending in the youngest nodes that can potentially prune the branches where they were found. No explicit communication/synchronization between workers is required.

#### ➤ We have designed simple extensions to:

- ♦ Calculate the nodes that can be potentially pruned by each worker.
- $\blacklozenge$  Keep track of left pending answers;
- ➤ With this support, OPTYap is now able to execute a wider range of applications without introducing significant overheads (less than  $1\%$ ) for applications without cuts.